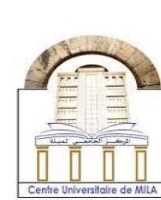

**République Algérienne Démocratique Et Populaire Ministère De L'enseignement Supérieur Et De La Recherche Scientifique Centre Universitaire Abdelhafid Boussouf Mila**

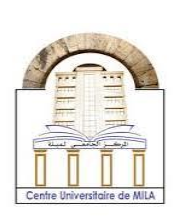

**Institut Des Sciences Et De La Technologie Département de Génie Mécanique et Electromécanique Filière de Génie Mécanique, Option Energétique**

N° Réf :…………..

Mémoire présenté pour obtenir le diplôme de Master académique en Génie Mécanique Option : **Energétique**

Par :

*Kamel TALBI*

Intitulé :

### **Etude numérique d'un jet confiné**

Soutenue le : 25 / 09 / 2022

**Devant le jury** :

**Président : Dr A. BOUCHOUCHA,** Centre universitaire Abdelhafid Boussouf - Mila **Rapporteur : Dr A. HAMIDANE,** Centre universitaire Abdelhafid Boussouf - Mila **Examinateurs : Dr A. DERDOUR,** Centre universitaire Abdelhafid Boussouf - Mila

Année universitaire 2021/2022

## *Dédicaces*

*Je dédie ce modeste travail à ma chère mère pour son amour, son sacrifice et son encouragement perpétuel. A ma petite famille, ma femme et ma fille A mes frères et mes sœurs A tous mes collègues A tous ceux qui ont sacrifié leur temps pour la science et à tous ceux qui utilisent la science pour le bien et la prospérité de l'humanité.*

 *Kamel TALBI*

### *Remerciement*

*Je remercie Dieu Allah le tout puissant de m'avoir donné courage et patience, qui m'a permis d'accomplir ce modeste travail.*

*Je tiens en premier lieux à exprimer ma grande gratitude envers mon encadreur Dr. Abbas HAMIDANE, qui m'a apporté son aide et ses conseils précieux et de m'avoir inspiré ce sujet et suivi de très près.*

*Je remercie le président et les membres de jury pour avoir bien accepté d'examiner et évaluer ce mémoire.*

*Je tiens à exprimer mes sincères remerciements pour toute personne ayant participé de loin ou de prés pour l'aboutissement de ce modeste travail*

#### **Nomenclature**

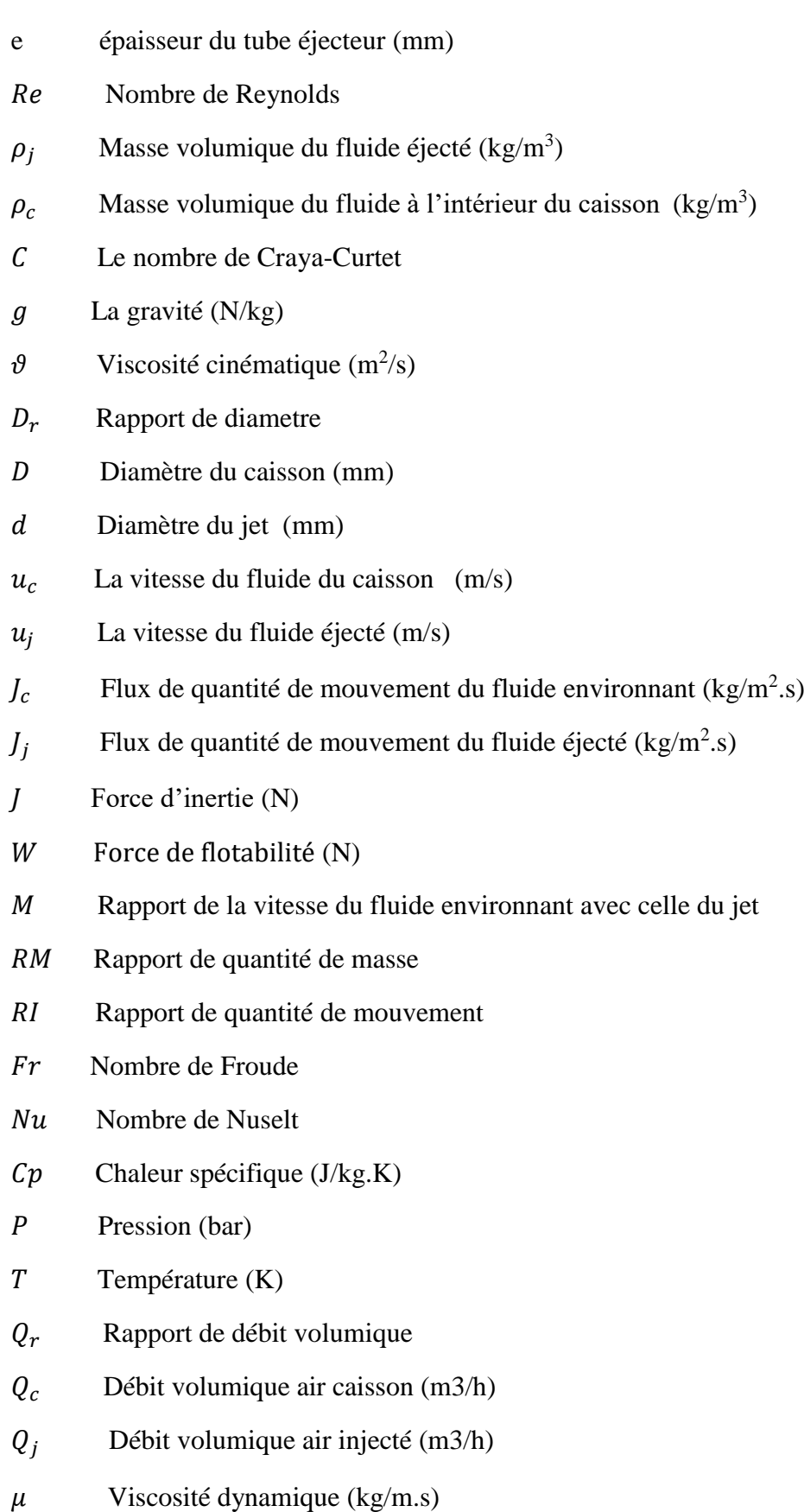

 $\lambda$  Conductivité thermique (W/m.K)

#### SOMMAIRE

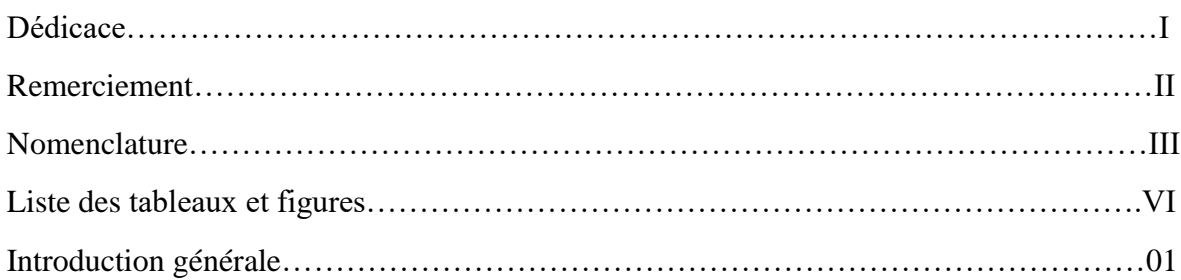

#### **CHAPITRE I : ANALYSES BIBLIOGRAPHIQUES**

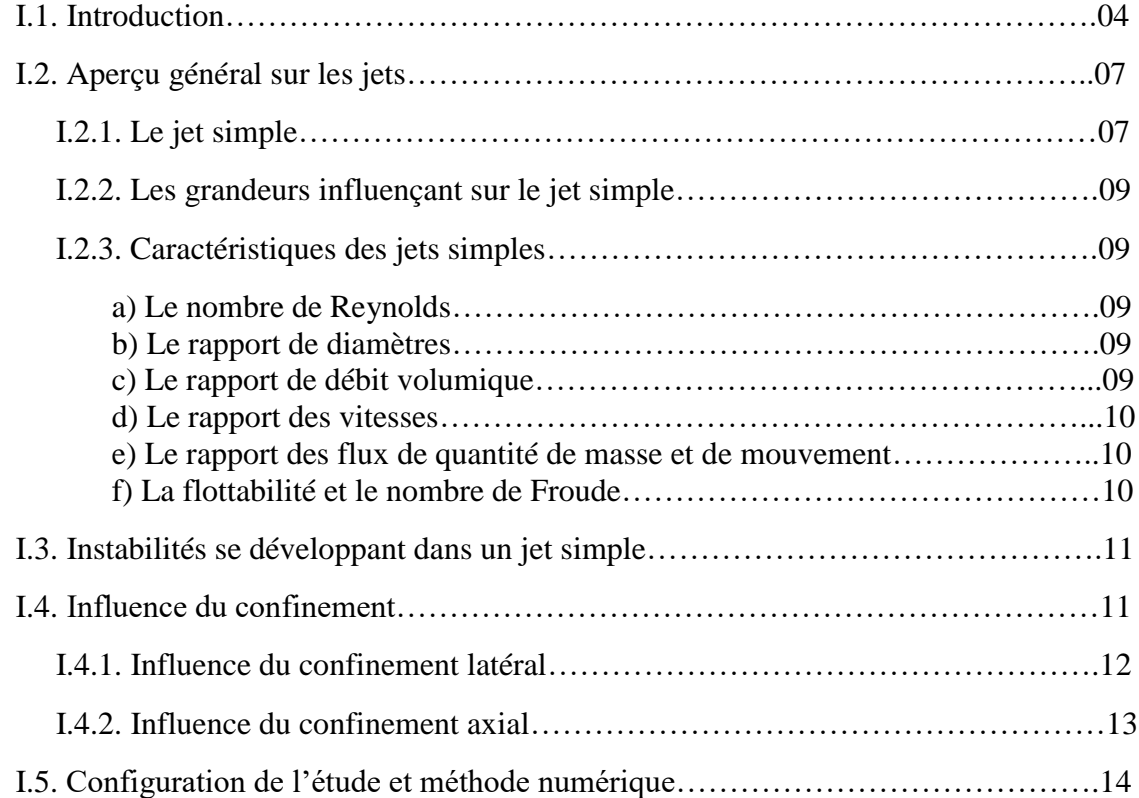

#### **CHAPITRE II : FORMULATION MATHEMATIQUE**

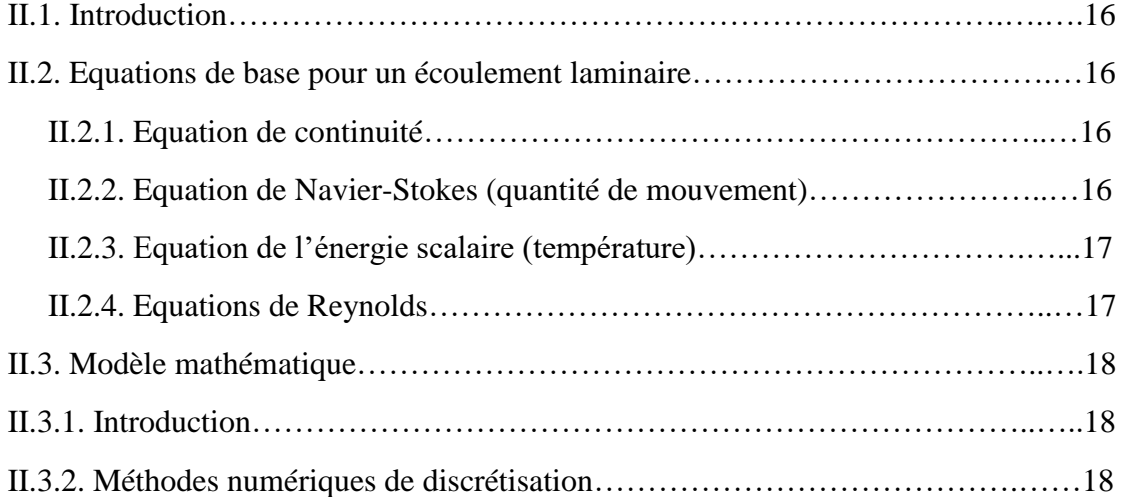

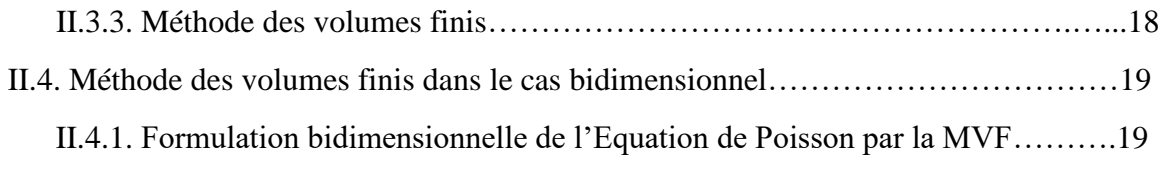

#### **CHAPITRE III : ETUDE NUMERIQUE**

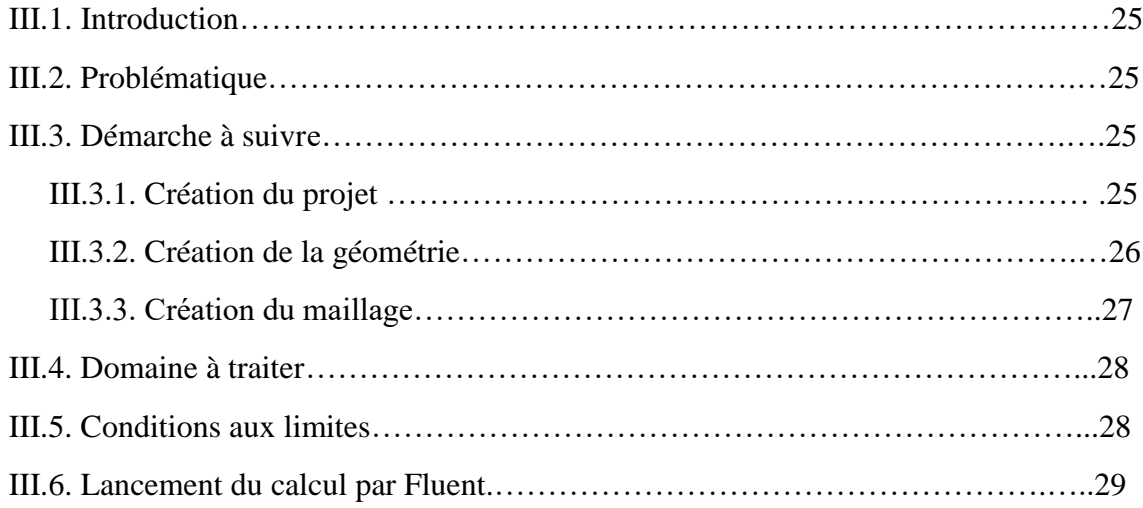

#### **CHAPITRE IV : RESULTATS ET ANALYSE**

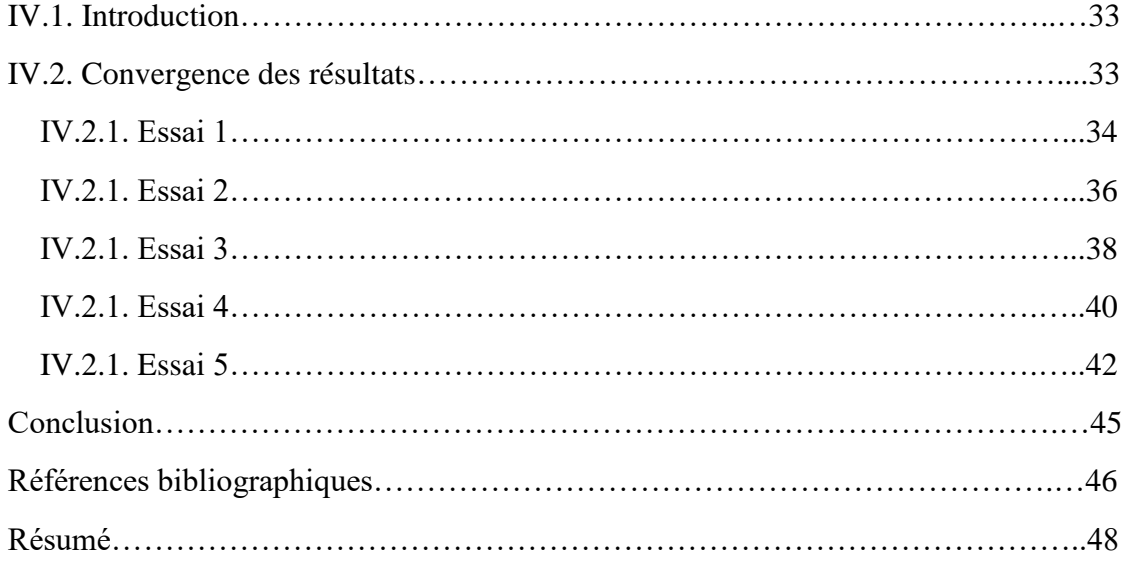

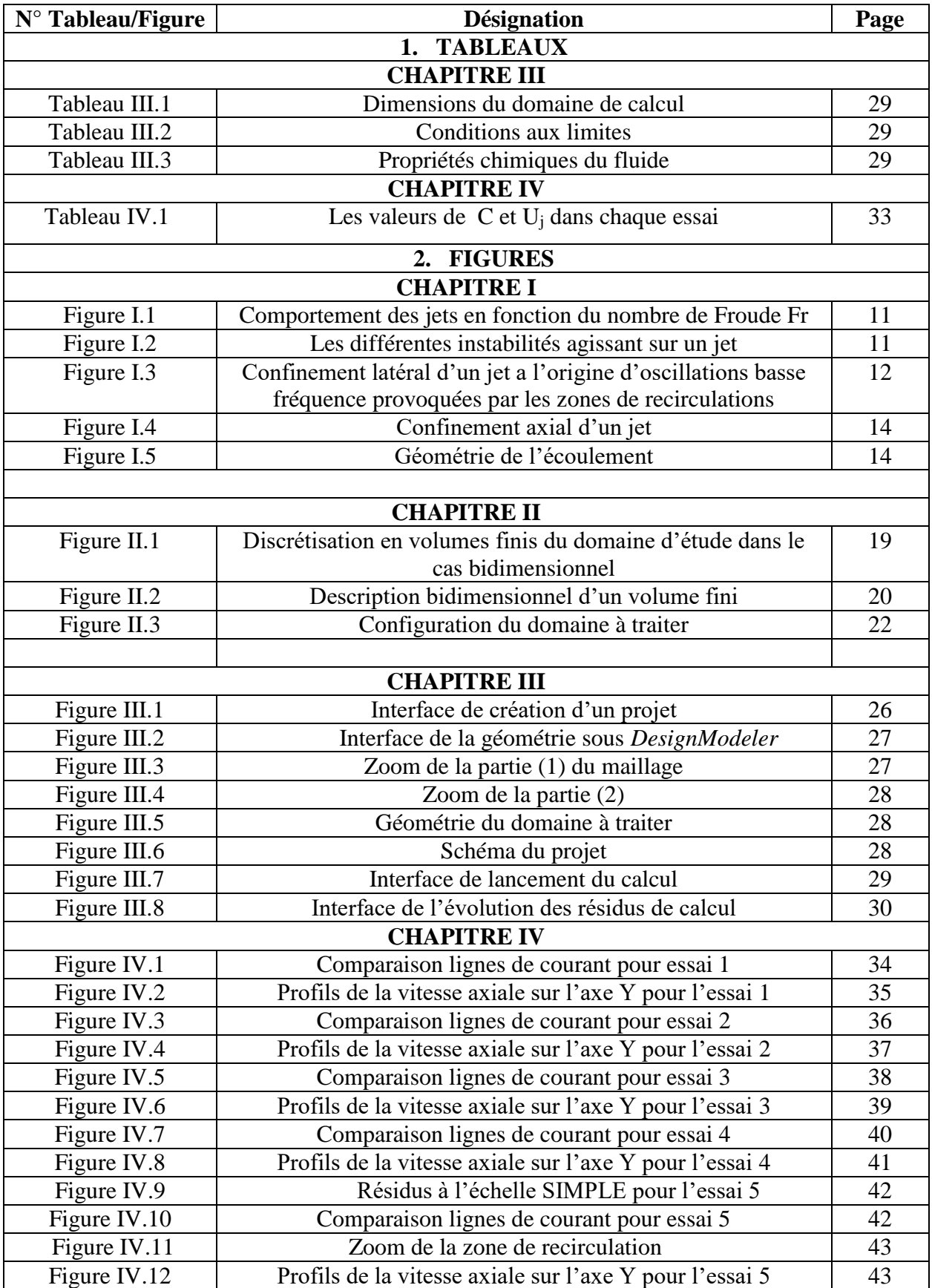

#### **LISTE DES TABLEAUX ET FIGURES**

#### **Introduction générale:**

 Parmi les inventions qui ont aidé à faire des pas géants dans l'accroissement et le développement du secteur de l'industrie, on distingue les moteurs.

 Depuis les premiers jours de l'apparition des premières recherches pour cette machine dans le 17éme siècle, des études pour ajuster et améliorer la perfection du moteur n'ont cessé d'être réalisées par plusieurs chercheurs. C'est dans la deuxième moitié du 19éme siècle que le moteur a connu une révolution flagrante dans son développement et a connu les changements les plus radicales sur les mains de plusieurs ingénieurs et savants, on site parmi eux (Eugenio Barsatti, Felice Matteucci, Etienne Lenoir, Beau de Rochas, Nicolaus Otto et Rudolf Diesel). Jusqu'à nos jours, les ingénieurs des différentes entreprises actives dans le domaine de l'industrie des moteurs font des recherches pour développer et rendre le moteur plus performant, plus rentable, plus économique et moins polluant.

 Les études pour le perfectionnement des moteurs se diffèrent, les mécaniciens travaillent pour bien gérer et optimiser l'énergie mécanique obtenue par l'énergie thermique que les thermiciens travaillent pour en offrir la plus grande quantité possible de cette énergie.

 L'énergie thermique obtenue par la combustion du mélange air/carburant se caractérise par plusieurs facteurs, les dimensions de l'enceinte qui abrite la combustion ainsi que les caractéristiques chimique et thermo-physique du mélange. Une bonne combustion est obtenue par un mélange air/carburant homogène avec une répartition adéquate des particules du carburant dans le volume de l'air. Le but de notre étude c'est d'essayer d'arriver ou de se rapprocher à créer ce mélange en se basant sur le dimensionnement du jet du carburant dans l'enceinte qui va contenir le mélange, il s'agit d'un jet confiné.

 Les jets confinés ont fait l'objet de plusieurs recherches expérimentales et numériques. La plupart des travaux effectués sur les jets confinés sont orientés vers les chambres de combustion des moteurs, des réacteurs nucléaires et les brûleurs afin d'obtenir un mélange homogène entre carburant et comburant.

 De nos jours, l'optimisation des performances des systèmes énergétiques (tels les brûleurs à flamme non pré-mélangée, les moteurs diesel, les moteurs fusées...) visant à faire des économies d'énergie est le principal objectif de la plupart des pays. Les jets turbulents sont impliqués dans l'efficacité de ces divers systèmes. En combustion, le comportement de ces jets est compliqué par le couplage entre le dégagement de chaleur dû aux réactions

chimiques, les processus de mélange, l'entraînement et la recirculation des gaz. Pour bien appréhender la complexité de ces couplages, il est nécessaire de connaître parfaitement l'évolution dynamique et scalaire de ces jets en présence d'importantes différences de densité, comme elles peuvent l'être lors de réactions exothermiques ou encore des recirculations de gaz brûlés.

L'objectif de cette recherche consiste à:

 Déterminer et caractériser les valeurs des grandeurs globales du jet qui nous permet d'avoir une zone de recirculation dans les lignes de courant du mélange pour qu'il devient adéquat en matière de composition et répartition des molécules du carburant dans le mélange, en se basant sur la structure d'un jet laminaire axisymétriques débouchant dans un écoulement co-courant d'air (confiné dans un caisson et animée d'une vitesse constante).

# **CHAPITRE I : ANALYSE BIBLIOGRAPHIQUE**

#### **I.1. Introduction :**

 Les écoulements induits par une différence de température au sein d'un système sont fréquemment rencontrés dans les applications industrielles et nécessite une compréhension physique approfondie des phénomènes. Ces écoulements se produisent souvent en milieu confiné, la compréhension des mécanismes fondamentaux qui gouvernent la dynamique des écoulements compressibles est une nécessité pour l'évolution et la promotion des systèmes d'injections, notamment en aéronautique, génie chimique..., on rencontre des écoulements dotés d'un comportement particulier due notamment à plusieurs facteurs, on peut citer quelques études qui ont été réalisées dans ce domaine de recherche.

Matsumoto et al. 1973, ont trouvé que l'épaisseur e (=  $\mathcal{O}_{ext}$  -  $\mathcal{O}_{int}$ ) du tube d'éjection à la section de sortie d'un jet est un paramètre qui joue sur le développement du jet.

Pitts (1991), a montré que le nombre de Reynolds Re du jet étudié est un paramètre important, il a observé une diminution de l'expansion d'un jet lorsque le nombre de Reynolds augmente, indépendamment de la masse volumique.

 G Doerksen et al. Ont trouvé que l'évaluation de diverses formes de nombres de Craya-Curtet indique que la formulation proposée par Guiraud et al. (1991) est la plus appropriée pour prédire la séparation des flux dans un jet confiné. La formulation a des limites qui sont correctement délimitées entre zéro et un pour tous les rapports de diamètre applicables et les rapports de débit volumétrique. Les résultats expérimentaux rapportés dans la littérature pour les jets confinés ont été systématiquement réévalués en utilisant la définition de Guiraud.

 Cette analyse a montré des prédictions incohérentes des points critiques pour des rapports de diamètre inférieurs à six dans ces expériences. Cette incohérence était probablement due au manque de contrôle de variables importantes telles que le nombre de Reynolds du jet et au nombre limité de mesures dans les différentes configurations expérimentales.

 A Revueltaa et al. Ont étudié les écoulements laminaires de Craya-Curtet, formés lorsqu'un jet avec un nombre de Reynolds modérément élevé se décharge dans un écoulement canalisé coaxial de rayon beaucoup plus grand. Ils ont observé que le nombre de Craya-Curtet,  $C = (J_c / J_j)^{1/2}$ , défini comme la racine carrée du rapport du flux de quantité de mouvement cocoulant à celui du jet central, apparaît comme le seul paramètre influenceur lorsque l'approximation de la couche limite est utilisée pour décrire le jet mince stable résultant. Les investigations numériques ont montré que pour  $C$  au-dessus d'une valeur critique  $C_c$  les lignes de courant résultantes restent alignées avec l'axe, tandis que pour C inferieur à  $C_c$  les lignes de courant résultantes ne sont plus alignées et une région de recirculation toroïdale se forme.

 Ruffin et al. (1994) ont montré, dans le cadre de simulations numériques, que le flux de quantité de mouvement seul compte dans la zone lointaine d'un jet lorsque ce flux de quantité de mouvement est maintenu constant. Ce résultat a été trouvé, expérimentalement, par Amielh et al. (1996), pour des jets d'hélium, d'air et de CO2.

 Les résultats obtenus par J.J.Costa et al. Montrent, pour une configuration de chambre de combustion donnée et un débit d'air fixe, qu'il est possible de trouver une largeur optimale du jet entrant ou débouchant qui permet une vitesse maximale de l'écoulement de retour. Avec le régime de convection mixte, la structure du jet est fortement affectée par les forces de flottabilité.

 L'étude de Gladnick et al. Dépendant des caractéristiques d'un jet turbulent a permis de faire apparaître l'influence du rapport de vitesse sur la performance de mélange d'un jet coaxial hétérogène (non homogène).

 M. Roudane et al. Ont étudié l'effet de tourbillonnement dans les jets et son impact sur la redistribution des températures dans la zone de mélange comme pour les vitesses tout en permettant l'épanouissement du jet résultant.

 Il a été observé qu'à partir d'une certaine intensité de Swirl, une zone de recirculation apparait dans l'écoulement principal. La taille et la position de cette zone de recirculation varient avec l'intensité du swirl. Cette zone est un élément essentiel pour stabiliser la combustion car elle contient des gaz frais préchauffés et permet l'accrochage de la flamme.

 La structure et la dynamique de la zone proche d'un écoulement de jets coaxiaux homogène et isotherme ont été étudiées par Dahm et al. En fonction du rapport de vitesse, il a été conclu que la zone proche des jets circulaires est un écoulement instationnaire dominé par des anneaux tourbillonnaires dont les interactions gouvernent la croissance, l'entraînement et le mélange dans l'écoulement.

 Contrairement aux grandeurs globales, l'effet de variation de la densité sur la structure fine de la turbulence a été étudié de façon partielle avec, entre autres, les études relatives à la zone proche de la section d'émission d'un jet. Le nombre de Reynolds, le co-courant, le confinement, sont des paramètres à prendre en considération de façon à découpler le rôle que joue la densité sur le changement de la structure de la turbulence d'un jet.

 A. Kherchouche et al. (2019), ont analysé les résultats d'une étude numérique d'un écoulement bidimensionnel en jets coaxiaux à densité variable, obtenus par simulation numérique et réalisés par le logiciel de la dynamique des fluides Fluent (CFD). Les résultats qui ont été comparés avec d'autres résultats numériques et expérimentaux, où il a été montré que pour une distance axiale de X/Di < 6.88 apparait une transition de comportement du jet coaxial à un jet rond dans la zone initial, et pour  $X/Di > 6.88$  le jet coaxial épouse un comportement similaire à celui d'un jet simple. Ils ont montré aussi qu'une zone de recirculation apparait quand le rapport de quantité de mouvement M est supérieur à la valeur de 64 à la position  $X/Di = 0.5$  marquée par des vitesses négatives indiquant le retour du fluide vers l'arrière. Dans le cas hétérogène, le jet est plus large et plus rapide puisque l'hélium est plus léger que l'air, donc il possède un entraînement plus important.

 N. Riahi et al. (2013) ont étudié numériquement les instabilités dans un jet confiné avec double diffusion thermique et massique. Cette étude leurs a permis la caractérisation et l'analyse de la transition des écoulements cisaillés libres, incompressibles en traitant le cas du jet confiné.

 Des simulations numériques ont été réalisées en faisant varier le nombre de Reynolds et en perturbant l'écoulement. Les résultats montrent, le développement d'un important dynamisme tourbillonnaire par rapport au cas du jet naturel. Les amplifications dues aux forçages ont permis de caractériser la formation et le développement des structures tourbillonnaires organisées. Il serait nécessaire de déterminer le taux de croissance de l'instabilité, dans un écoulement fortement évolutif pour améliorer la compréhension et la prédiction des phénomènes transitionnels vers des modes instables à faible ou à grand nombre de Reynolds.

 Joël Pagé et al. (2007) Dans une contribution à l'étude des jets turbulents axisymétriques à masse volumique variable ont arrivé à des résultats qui montrent que la détermination du champ scalaire dans un jet de gaz pur, isotherme, axisymétrique et turbulent, à l'aide d'une méthode de diagnostic basé sur la diffusion Rayleigh est possible, tant pour des expériences avec des gaz légers (hélium et méthane) qu'avec des gaz lourds (CO2), pour peu que les sections efficaces des gaz soient nettement différentes de celle de l'air. Ils ont pu ainsi obtenir pour chaque gaz les évolutions longitudinales et radiales de la fraction molaire X, pour ensuite en déduire les évolutions de la fraction de mélange Y ainsi que celle de la masse volumique ρ. Les mesures axiales ont permis de montrer que le mélange entre le jet de gaz et l'écoulement annulaire d'air se fait plus vite pour les gaz légers que pour les gaz lourds. En outre, ils ont pu déterminer les

demi-épaisseurs de la fraction de mélange  $Y_{1/2}$ , dont les évolutions présentent une autosimilarité grâce à l'emploi d'un rayon effectif.

 Hin-Sum Law et al. (1983) ont étudié le transfert local de masse dû à l'impact d'un jet d'air bidimensionnel laminaire confiné sur une surface plane de manière expérimentale et théorique pour un nombre de Reynolds de jet allant jusqu'à 400 et pour deux espacements jet-plaque différents. L'étude expérimentale a été réalisée en double exposition et en temps réel l'holographie et l'étude théorique a été faite via la solution numérique des équations de transport. Il a été constaté que la variation dans le sens de l'envergure du nombre de Sherwood local présente un minimum et un maximum locaux.

Sami Al-Sanea et al. (1991) ont réalisé un modèle numérique, basé sur la procédure des volumes finis, construit et appliqué pour calculer les caractéristiques d'écoulement stable et de transfert de chaleur d'un jet à fente laminaire frappant une surface plane isotherme. Trois cas ont été étudiés ; à savoir, l'impact à jet libre, l'impact à jet semi-confiné et l'impact à jet semi-confiné à travers un écoulement transversal. Le modèle est validé en comparant les résultats avec les données expérimentales disponibles pour le cas d'un impact en jet libre ; l'accord s' avéré très bon.

Une investigation paramétrique est effectuée en faisant varier les paramètres suivants : le nombre de Reynolds du jet, le nombre de Prandtl du fluide, la longueur de la surface d'échange, la distance jet-sortie-surface d'impact et, dans le cas d'un écoulement croisé, le rapport de débit massique tangentiel à jet. Le nombre de Nusselt moyen est corrélé pour la gamme de paramètres étudiés et montre que le flux croisé peut dégrader le taux de transfert de chaleur nominal jusqu'à 60 %.

#### **I.2. Aperçu général sur les jets :**

 Un jet est connu comme étant le mouvement d'un fluide s'échappant soudainement d'un milieu statique.

Pour un jet avec absence d'obstacles, on distingue deux cas de conditions aux limites :

- Jet confiné : l'effet paroi est pris en considération.

- Jet libre : débouchant à l'air libre où l'effet paroi est négligeable (les parois sont suffisamment éloignées pour ne pas influencer l'écoulement).

#### **I.2.1. Le jet simple :**

 Afin de comprendre le comportement d'un jet simple, des nombreux travaux menés dans ce domaine permettent maintenant d'avoir une bonne connaissance du sujet. Nous allons tout d'abord présenter les principaux paramètres utilisés pour caractériser le jet simple, puis nous nous attacherons à mettre en exergue les différentes instabilités qui perturbent l'écoulement.

#### **I.2.2. Les grandeurs influençant le développement du jet simple :**

 L'étude des jets simples est en général abordée par le biais de valeurs qui se conservent tout au long du développement du jet. Celui-ci résulte de l'interaction entre trois forces qui sont indiquées ci-dessous :

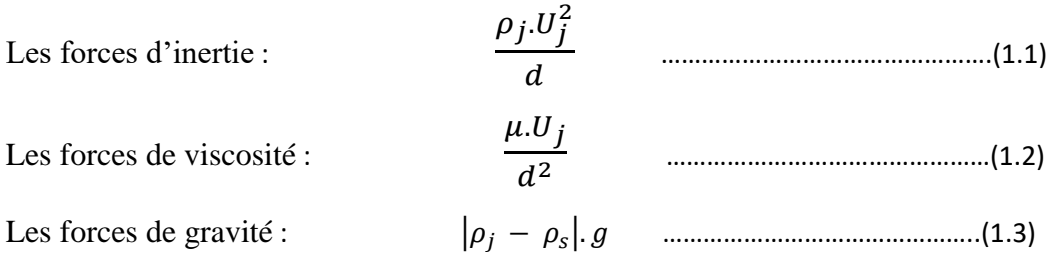

#### **I.2.3. Caractéristiques des jets simples :**

#### **a) Le nombre de Reynolds :**

 Ce nombre représente le rapport des forces d'inertie sur les forces visqueuses. Ce nombre adimensionnel est défini à partir de la vitesse de sortie (Uj), de la viscosité cinématique du fluide  $(\vartheta)$  et du diamètre de l'injecteur (d).

 = . ………………………………………..…(1.4)

 Ce rapport permet de caractériser le type d'écoulement (laminaire ou turbulent). Il faut toutefois noter que la transition entre le régime laminaire et le régime turbulent dépend fortement des propriétés géométriques de l'injecteur.

#### **b) Le rapport de diamètres :**

Le jet confiné peut être paramétré par le rapport de diamètre, *D<sup>r</sup>*

 = …………………………….……………………….…(1.5)

#### **c) Le rapport de débit volumique :**

Le débit volumétrique secondaire entraîné  $Q_c$  est divisé par le débit volumétrique du jet  $Q_j$ , pour donner le rapport de débit volumétrique  $Q_r$ :

 = …………………………………….………………(1.6)

 Les débits volumétriques peuvent être calculés en utilisant la forme intégrale générale, et si les profils de vitesse d'entrée sont uniformes, ils deviennent :

 = 2 ∫ (, ) 2 ⁄ 0 = 4 <sup>2</sup> ……………..….(1.7) = 2 ∫ (, ) 2 ⁄ 2 ⁄ = 4 ( <sup>2</sup> − 2 ) …..(1.8)

#### **d) Le rapport des vitesses :**

 Dans de nombreux cas pratiques, l'injecteur est situé au centre d'un autre écoulement. Les deux configurations les plus utilisées dans ce cas sont le co-courant et le coaxial. Dans le premier cas, les gaz environnants sont injectés à faible vitesse sur une large surface, tandis que dans le deuxième la surface d'injection est faible et la vitesse élevée. Il est courant de définir le rapport des vitesses du fluide environnant U<sup>s</sup> et du jet Uj.

$$
M = \frac{U_C}{U_j}
$$
 (1.9)

 Selon la valeur de ce nombre M, Hussain et Clark et Davies et Yule ont montré que les mécanismes de formation des instabilités sont différents. On peut distinguer trois régimes différents :

 M < 1 : La région initiale du jet est fortement modifiée par les structures à grandes échelles de formes annulaires qui se forment dans la couche de mélange entre les deux écoulements.

 $M > 1$ : La région centrale du jet est également modifiée mais le sens de rotation des tourbillons est inversé par rapport au cas précédent.

 $M = 1$ : Les instabilités qui se développent ne sont plus dues à une couche de mélange annulaire mais au sillage des couches de mélange se développant contre les parois du tube.

 Dans le cas de milieux en combustion, les instabilités se composent d'une allée périodique de type vortex qui interagissent et forment ensuite de la turbulence.

#### **e) Le rapport des flux de quantité de masse et de mouvement :**

 Un des inconvénients majeur du rapport M est son inadéquation dans le cas où les deux écoulements n'ont pas la même masse volumique. Il est alors fréquent d'introduire les rapports RM (flux de masse par unité de surface) et RI (flux de quantité de mouvement par unité de

surface) définis ci-dessous où  $\rho_j$  et  $\rho_c$  sont les masses volumiques du jet et de l'écoulement environnant :

$$
RM = \frac{\rho_j \cdot U_j}{\rho_c \cdot U_c}
$$
 (1.10)  

$$
RI = \frac{\rho_j \cdot U_j^2}{\rho_c \cdot U_c^2}
$$
 (1.11)

 L'utilisation de l'un ou de l'autre comme paramètre régissant le développement des jets est encore flou puisque certains utilisent le RI (Becker et Yamazaki ) comme un descripteur universel de l'écoulement et d'autres le RM (Di Taranto ).

#### **f) La flottabilité et le nombre de Froude :**

 Le nombre de Froude exprime le rapport des forces d'inertie à celles dues à la gravité. Les forces d'inertie se déduisent du flux de quantité de mouvement en sortie du jet (Ricou et Spalding) et sont données par :

$$
J=2\pi\int_0^\infty \rho U(U-U_j) r dr
$$
 ....... (1.12)

Les forces de flottabilités peuvent être calculées à partir de :

 = 2 ∫ ( − ∞ 0 ) ……………..………….(1.13)

Le nombre de Froude en sortie du jet est alors :

 = = 2 1 − …………………..(1.14)

Il est possible de classer les jets en trois catégories (Schetz) selon la valeur de  $\rho_i$  et  $\rho_e$ .

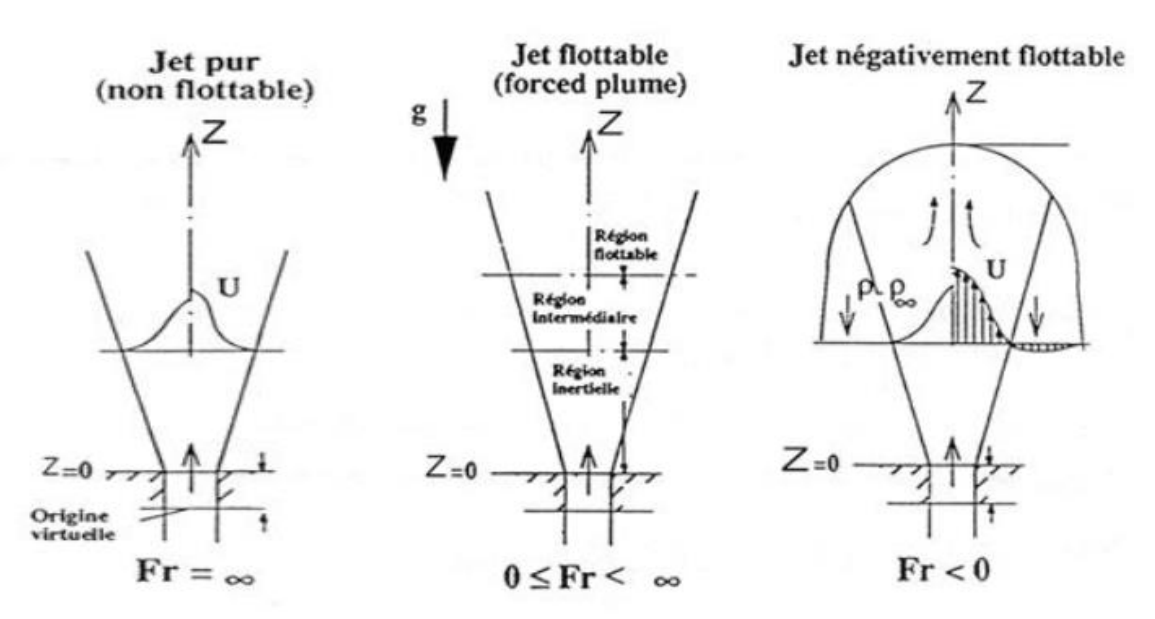

*Figure I.1 : comportement des jets en fonction du nombre de Froude Fr*

Selon la valeur du nombre de Froude, on définit trois types de jets :

- Les jets purs: Fr=∞
- Les jets flottables: 0≤Fr<∞
- Les jets négativement flottables: Fr < 0

#### **I.3. Instabilités se développant dans un jet simple :**

 Lorsqu'un jet débouche dans une atmosphère en mouvement ou non, des interactions entre les deux fluides vont apparaître et engendrer la création de structures cohérentes comme le montre la Figure I.2

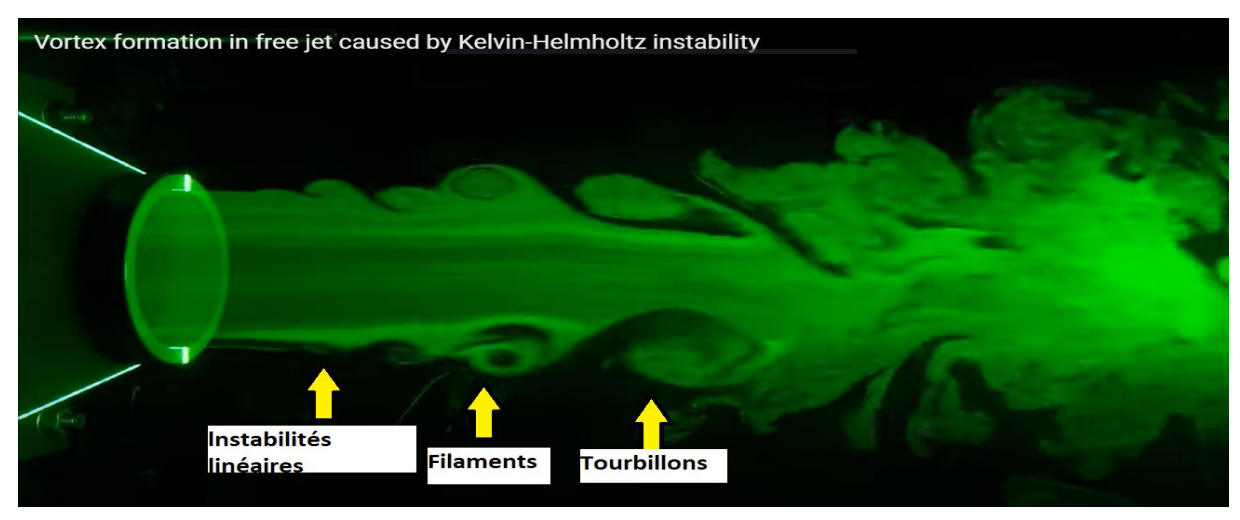

*Figure I.2: Les différentes instabilités agissant sur un jet*

**I.4. Influence du confinement :**

#### **I.4.1. Influence du confinement latéral :**

 Lorsqu'un jet axisymétrique débouche dans un milieu confiné (cavité cylindrique de diamètre Dc ou rectangulaire de côté L), la présence de parois latérales (conditions d'adhérence) peut influencer considérablement les phénomènes d'entrainement du fluide extérieur vers le jet. Le confinement du jet par des parois latérales (quantifié par le facteur géométrique  $L/d0$  ou  $Dc/d0$ ) est à l'origine de la formation de zones de recirculation (figure 1.11) qui, si elles sont trop intenses, modifient le développement des instabilités primaires et secondaires lors de la transition turbulente du jet.

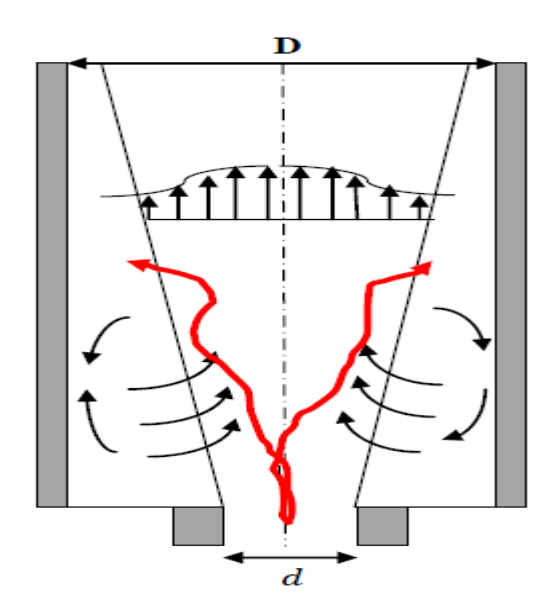

*Figure I.3: Confinement latéral d'un jet à l' origine d'oscillations basse fréquence provoquées par les zones de recirculations*

 Ces zones de recirculation sont la source d'un nouveau type d'instabilité qui se manifeste sous la forme d'oscillations transversales auto-entretenues de basses fréquences par rapport aux fréquences de passage des tourbillons issus de l'instabilité de Kelvin-Helmholtz. Ces oscillations de larges amplitudes se traduisent par des chutes brutales et locales de la vitesse longitudinale. Villermaux et Hopfinger proposent le mécanisme suivant pour expliquer ces oscillations: lorsqu'un paquet de fluide se détache du point de rattachement entre le jet et la paroi latérale, celui-ci est convecté au sein de la zone de recirculation et va interagir à la base du jet pour le déstabiliser et modifier ses caractéristiques turbulentes. Ils présentent un modèle de saturation non linéaire retardée (NLDS : Non-Linear Delayed Saturation) pour prédire le phénomène de confinement. Ce modèle est basé sur une équation d'évolution temporelle de l'amplitude de l'instabilité de Kelvin-Helmholtz. Il permet d'estimer la valeur de la fréquence

des oscillations de l'amplitude de l'instabilité de Kelvin-Helmholtz. La théorie NDLS ne peut être prise comme référence car de nombreux points restent discutables. Une des interrogations concerne les conditions d'apparition de ces oscillations, autrement dit quel rapport de confinement  $(D/d)$  engendre ce type d'instabilités basse fréquence ? Les travaux expérimentaux de Djeridane montrent que l´écoulement est peu affecté dès lors que les parois latérales sont situées suffisamment loin du jet. D'après les relevés statistiques des vitesses moyenne et fluctuante, il observe que l'effet d'un confinement cylindrique de diamètre  $D=10d$ ou rectangulaire de côté  $L = 10d$  est très peu ressenti sur la dynamique de jets turbulents (il étudie un jet à un nombre de Reynolds Re = 21000) dans la zone proche de l'injection. Il conclut que le couplage du confinement latéral avec la dynamique du jet est significatif pour D ou L <  $10d$ .

#### **I.4.2 Influence du confinement axial**

 Le jet confiné axialement, plus communément appelé jet impactant est une des techniques les plus utilisée pour intensifier les phénomènes convectifs gouvernant les transferts de chaleur et de masse. Les jets impactant dans la direction normale une paroi rigide (figure 1.4) sont capables d'évacuer localement (proche du point d'impact) d'importantes quantités de chaleur et de masse. Ils sont donc largement utilisés dans de nombreuses applications industrielles comme le séchage, le refroidissement et le chauffage de composants mécaniques. Ils interviennent également dans de nombreux procédés de l'industrie chimique de par leur capacité à améliorer les propriétés de mélange.

A l'instar du confinement latéral, le paramètre adimensionnel de confinement  $H/d0$ , rapport de la distance d'impact et du diamètre de la buse d'injection joue un rôle essentiel dans la dynamique de l'écoulement résultant. Le couplage entre l'´écoulement de jet et la surface d'impact est sensiblement différent si cette surface se situe dans la zone du cœur potentiel, de transition ou de turbulence développée.

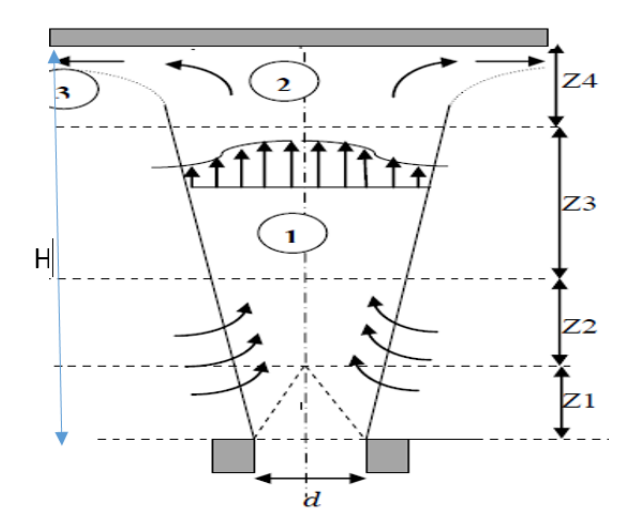

*Figure I.4 : Confinement axial d'un jet*

 Par conséquent une des questions relative aux jets impactant est la compréhension et la détermination de l'influence de la distance d'impact H sur l'écoulement. Usuellement, la structure de l'´écoulement est divisée en trois zones (Figure I.4): la zone de jet(1), la zone d'impact (2) et la zone de jet radial de paroi (3)

#### **I.5. Configuration de l'étude et méthode numérique :**

 L'écoulement est de type jet confiné à l'intérieur d'un domaine de longueur L, limité en haut et en bas par deux parois séparées d'une distance D. Le profil de vitesse à l'entrée est de type Poiseuille.

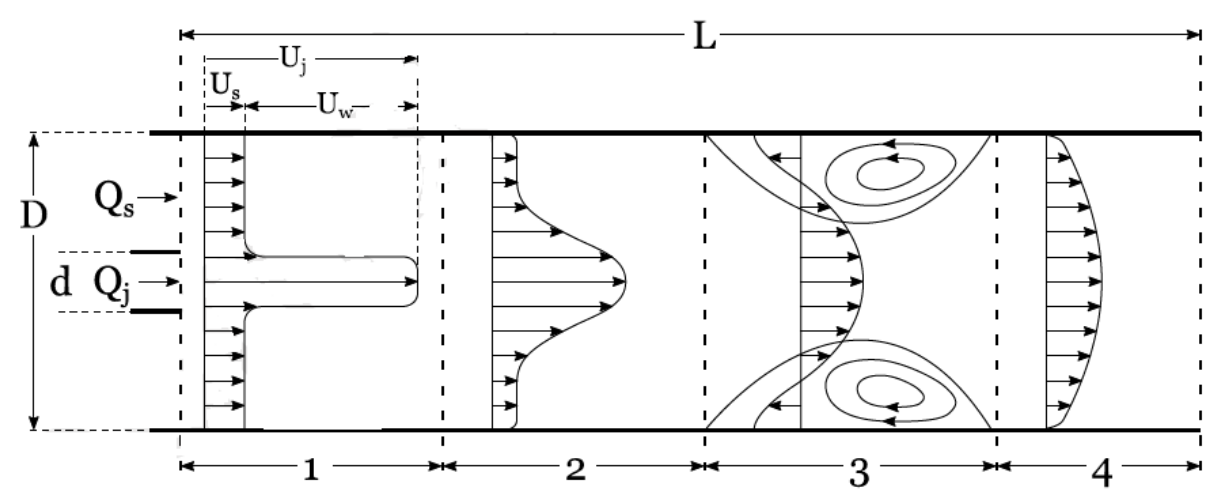

*Figure I.5 – Géométrie de l'écoulement.*

# **CHAPITRE II : FORMULATION MATHEMATIQUE**

#### **II.1. Introduction :**

 Le comportement du fluide dans les écoulements causés par les jets quel que soit le régime d'écoulement (laminaire ou turbulent) est décrit par les composantes de la vitesse, le champ thermique, la distribution de pression et les propriétés locales du fluide, ces derniers qui sont gouvernées par les équations fondamentales de conservation de la masse, de quantité de mouvement et d'énergie. La solution de cet ensemble des équations dépend généralement de plusieurs groupes adimensionnels, à savoir : Le nombre de Swirl, le nombre de Reynolds et le Nusseltet. L'importance des valeurs des nombres adimensionnels dépend des conditions thermiques et des facteurs géométriques du système.

 L'objectif de ce chapitre consiste à la donner et analyser les différentes équations de modélisation du système traité dans notre travail.

#### **II.2. Equations de base pour un écoulement laminaire:**

 Ce présent chapitre traite les équations mathématiques sur lesquelles est basé ce travail. La formulation mathématique de l'état d'un fluide Newtonien (air) en régime stationnaire, repose sur les équations liant les différents paramètres de l'écoulement. Pour pouvoir expliquer clairement chaque terme, on exprimera, les équations décrivant les principes de conservation de la masse (continuité), de quantité de mouvement et de l'énergie dans un système de coordonnées cartésien.

#### **II.2.1. Equation de continuité:**

$$
\rho = \rho(\vec{x}, t)
$$

$$
\vec{U} = \vec{U}(\vec{x}, t)
$$

$$
\frac{\partial \rho}{\partial t} + div(\rho \vec{U}) = 0
$$

Ecoulement incompressible, donc  $\rho = Cst$ 

$$
\rho \, div(\vec{U}) = 0
$$
  
\n
$$
\frac{\partial u_i}{\partial x_i} + \frac{\partial u_j}{\partial x_j} = 0
$$
 (2.1)

#### **II.2.2. Equations de Navier-Stokes (quantité de mouvement):**

$$
\rho \frac{D\vec{U}}{Dt} = -\nabla p + \rho \vec{g} + \mu \nabla^2 \vec{U}
$$

$$
\rho \left[ \frac{\partial U}{\partial t} + (U \cdot \nabla) U \right] = -\nabla p + \rho \vec{g} + \mu \nabla^2 \vec{U}
$$

$$
\rho \frac{\partial (U_i U_j)}{\partial x_j} = -\frac{\partial P}{\partial x_i} + \frac{\partial}{\partial x_j} \left[ \mu \left( \frac{\partial U_i}{\partial x_j} + \frac{\partial U_j}{\partial x_i} \right) \right] - \rho \overline{u_i u_j} \right]
$$
(2.2)

#### **II.2.3. Equation de l'énergie scalaire : (température)**:

$$
\rho C_p U_i \frac{\partial T}{\partial x_i} = \frac{\partial}{\partial x_i} \left[ \lambda \frac{\partial T}{\partial x_i} - \rho C_p \overline{u_i T} \right]
$$
(2.3)

Avec :

- $U_i$ : Vitesse instantanée dans la direction x
- P : Pression statique.
- : Température
- $\mu$ : Viscosité dynamique
- $\lambda$ : Conductivité thermique

#### **II.2 .4. Equations de Reynolds :**

Pour résoudre ce système, une approche statique est utilisée. Comme les grandeurs  $Ui$  et  $P$ sont des variables aléatoires, il faudrait résoudre le système des équations (2.1), (2.2) et (2.3) à tout instant.

 On est donc en train de travailler sur des équations moyennées. Les règles de Reynolds suivantes s'appliquent à l'opérateur moyen. Étant donné les fonctions  $f$  et  $g$ :

$$
f = \bar{f} + f'
$$

$$
g = \bar{g} + g'
$$

 $\bar{f}$ ,  $\bar{g}$ : Partie moyenne  $f'$ ,  $g'$ : Partie fluctuante

On en déduit aisément :

$$
\overline{f+g} = \overline{f} + \overline{g} \tag{2.4}
$$

$$
\overline{a.f} = a.\overline{f} \tag{2.5}
$$

$$
\frac{\overline{\partial f}}{\partial x} = \frac{\partial}{\partial x} \bar{f} \tag{2.6}
$$

- 17 -

$$
\overline{f \cdot \overline{g}} = \overline{f} \cdot \overline{g} \tag{2.7}
$$

#### **II.3. Modèle mathématique :**

#### **II.3.1. Introduction :**

 Dans le domaine scientifique, plus particulièrement dans les recherches scientifiques, Les problématiques mathématiques sont résolues par des modèles mathématiques qui se présentent souvent sous forme de systèmes d'équations différentielles, où des fonctions inconnues sont liées à leurs dérivées partielles. Pour compléter le modèle, des conditions initiales et des conditions limites sont en général requises. On peut prendre comme exemple l'équation de continuité où la loi physique peut s'exprimer comme une équation différentielle de la vitesse en fonction de la position et du temps. Pour tirer une information pertinente sur le processus physique modélisé, il est essentiel de trouver la fonction satisfaisant l'équation différentielle et les conditions aux limites. Il s'agit donc de résoudre un problème différentiel aux conditions aux limites.

#### **II.3.2. Méthodes numériques de discrétisation :**

 Pour obtenir un problème discret, on est dans l'obligation de se baser sur une méthode numérique tel que la méthode de différences finis MDF, la méthode d'éléments finis MEF, et les volumes finis MVF, qui sont à la base de nombreux logiciels utilisés pour la simulation.

Les méthodes numériques de discrétisation citées précédemment consistent à ramener la résolution du système d'équations différentielles dans le domaine d'étude, avec des conditions aux limites appropriés, à celles d'un système d'équations algébriques.

 Puisqu'elle est facile à concevoir contrairement à la MEF et facile à implémenter avec des géométries présentant la variation de quelques paramètres physiques, on va travailler avec la méthode des volumes finis.

#### **II.3.3. Méthode des volumes finis :**

 La méthode des volumes finis est une version spéciale de la méthode des résidus pondérés où la fonction de projection égale à l'unité. Cette méthode consiste à subdiviser le domaine d'étude en volumes élémentaires de telle manière que chaque volume entoure un nœud principal P. Chaque volume est délimité par : deux interfaces dans le cas monodimensionnel noté (e, w), quatre interfaces dans le cas bidimensionnel (e, w, s, n) et six interfaces dans le cas tridimensionnel (e, w, s, n, t, b). Chaque nœud principal P et limité par des nœuds voisins (E, W) dans le cas monodimensionnel, (E, W, S, N) dans le cas bidimensionnel, et (E, W, S, N, T,

B) dans le cas tridimensionnel. L'équation différentielle est intégrée dans chaque volume élémentaire finis. Pour calculer l'intégrale dans ce volume élémentaire l'inconnue est représenté à l'aide d'une fonction d'approximation (linéaire, parabolique, exponentielle, de puissance etc.) entre deux nœuds consécutifs. Ensuite, la forme intégrale est discrétisée dans le domaine d'étude. Le résultat de discrétisation donne une équation algébrique qui est constituée par les valeurs nodales.

#### **II.4. Méthode des Volumes Finis dans le cas bidimensionnel**

#### **II.4.1. Formulation Bidimensionnelle de l'Equation de Poisson par la MVF**

La formulation bidimensionnelle consiste à subdiviser le domaine d'étude  $(\Omega)$  en un nombre d'éléments finis. Chaque élément contient quatre nœuds. Un volume fini entoure chaque nœud (Figure II.1)

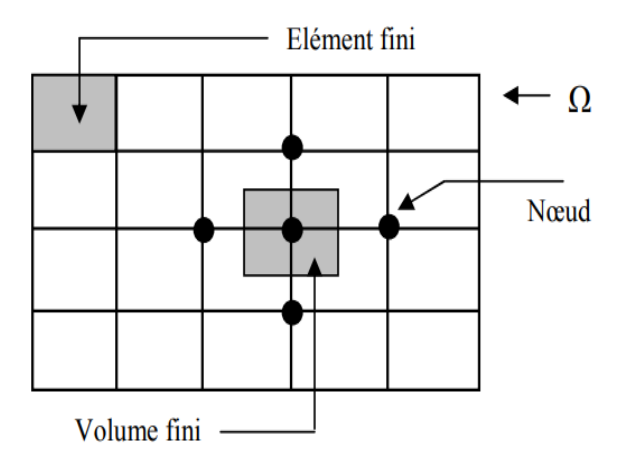

*Figure II.1 : Discrétisation en volumes finis du domaine d'étude dans le cas bidimensionnel*

 On fait un zoom pour mettre plus de détails sur un volume fini, ce qui est présenté dans la figure suivante :

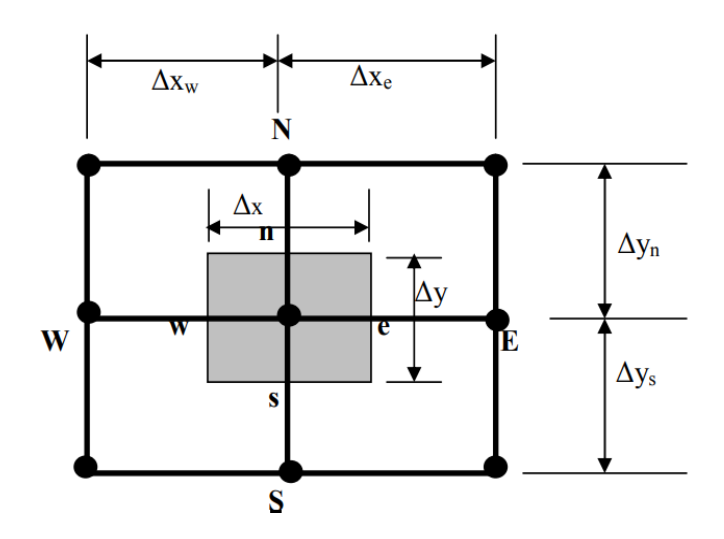

*Figure II.2 : Description bidimensionnel d'un volume fini.*

 Le nœud principal ''P'' est entouré par quatre nœuds voisins celui du Nord ''N'', celui du Sud ''S'' (dans la direction y) et celui de l'Ouest ''W'', celui de l'Est ''E'' (dans la direction x). Les points (e : est, w : west, n : nord, s : sud).

L'équation de Poisson dans le cas bidimensionnel est :

$$
\frac{\partial}{\partial x}\left(\varepsilon \frac{\partial \phi}{\partial x}\right) + \frac{\partial}{\partial y}\left(\varepsilon \frac{\partial \phi}{\partial y}\right) = -\rho
$$

 Apres projection sur une fonction égale à l'unité et intégration sur le volume fini correspondant au nœud **P**, on obtient :

$$
\int_{w}^{e} \int_{s}^{n} \frac{\partial}{\partial x} \left( \varepsilon \frac{\partial \phi}{\partial x} \right) dx dy + \int_{w}^{e} \int_{s}^{n} \frac{\partial}{\partial y} \left( \varepsilon \frac{\partial \phi}{\partial y} \right) dx dy = \int_{w}^{e} \int_{s}^{n} -\rho \, dx dy \tag{i}
$$

 On intègre la partie gauche de l'égalité (i) sur le volume fini limité par (e, w, s, n) pour obtenir :

$$
\int_{W}^{e} \int_{S}^{n} \frac{\partial}{\partial x} \left( \varepsilon \frac{\partial \phi}{\partial x} \right) dx dy + \int_{W}^{e} \int_{S}^{n} \frac{\partial}{\partial y} \left( \varepsilon \frac{\partial \phi}{\partial y} \right) dx dy = \left[ \left( \varepsilon \frac{\partial \phi}{\partial x} \right)_{e} - \left( \varepsilon \frac{\partial \phi}{\partial x} \right)_{w} \right] \Delta y + \left[ \left( \varepsilon \frac{\partial \phi}{\partial y} \right)_{n} - \left( \varepsilon \frac{\partial \phi}{\partial y} \right)_{s} \right] \Delta x
$$

 L'expression de la variation de potentiel ∅ sur un profil linéaire entre les nœuds voisins nous donne :

$$
\left(\varepsilon \frac{\partial \phi}{\partial x}\right)_e = \varepsilon_e \left(\frac{\phi_E - \phi_P}{\Delta x_e}\right)
$$

$$
\left(\varepsilon \frac{\partial \phi}{\partial x}\right)_w = \varepsilon_w \left(\frac{\phi_P - \phi_W}{\Delta x_w}\right)
$$

$$
\left(\varepsilon \frac{\partial \phi}{\partial y}\right)_n = \varepsilon_n \left(\frac{\phi_N - \phi_P}{\Delta y_n}\right)
$$

$$
\left(\varepsilon \frac{\partial \phi}{\partial y}\right)_s = \varepsilon_s \left(\frac{\phi_p - \phi_s}{\Delta y_s}\right)
$$

On intègre la partie droite de l'égalité (i), on obtient :

$$
\int_{W}^{e} \int_{S}^{n} \rho \, dx dy = \rho_P \Delta x \Delta y
$$

L'équation algébrique finale s'écrit :

$$
a_P \phi_P = a_E \phi_E + a_W \phi_W + a_S \phi_S + a_N \phi_N + S
$$

Avec :

$$
a_E = \varepsilon_e \frac{\Delta y}{\Delta x_e}
$$

$$
a_W = \varepsilon_w \frac{\Delta y}{\Delta x_w}
$$

$$
a_N = \varepsilon_n \frac{\Delta x}{\Delta y_n}
$$

$$
a_S = \varepsilon_s \frac{\Delta x}{\Delta y_s}
$$

$$
a_P = a_E + a_W + a_N + a_S
$$

$$
S = \rho_P \Delta x \Delta y
$$

 Enfin, on obtient une équation algébrique reliant l'inconnu au nœud principal ''P'' aux inconnus pour les nœuds voisins "W", "E", "S" et "N".

Dans notre étude, on va baser sur le nombre de Craya-Curtet,  $C = \sqrt{\frac{J_c}{J_j}}$ , défini comme la racine carrée du rapport de la quantité de mouvement du flux co-courant sur celui du jet central, car c'est le paramètre le plus influençant lorsque l'approximation de la couche limite est utilisée pour décrire le jet résultant.

 Nous abordons dans notre cas un écoulement laminaire pour le jet central avec un nombre de Reynolds:

 $R_j = [J_j/(\pi \rho)]^{1/2}/\nu \gg 1$  Inferieur a une valeur critique avec laquelle la solution symétrique résultante reste stable.

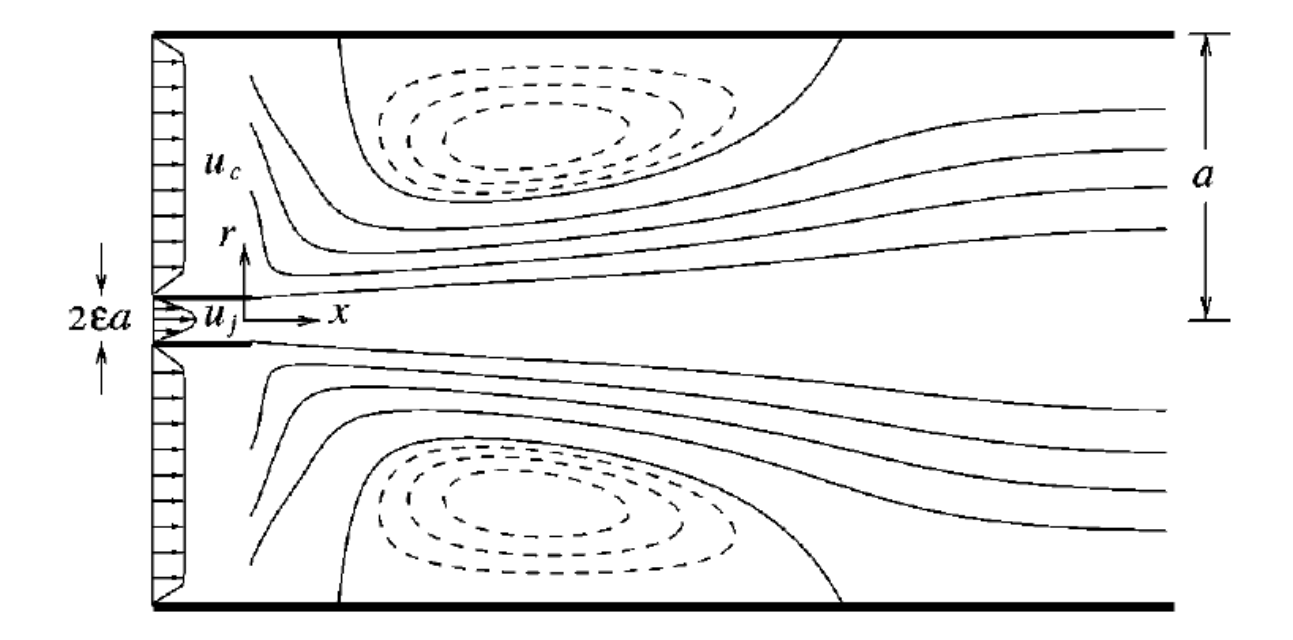

*Figure II.3 : Configuration du domaine à traiter*

Les longueurs caractéristiques  $\varepsilon a$  et  $a$  vont être utilisées comme échelles pour définir les coordonnées axiales et radiales  $x$  et  $r$ , tandis que les vitesses caractéristiques  $u_0 = [J_f/(\pi \rho)]^{1/2}/a$  et  $v/a$  serviront d'échelles pour l'adimensionnel vitesses axiale et radiale  $u$  et  $v$  et la pression dynamique caractéristique  $\rho u_0^2$  va être utilisée pour mettre à l'échelle les différences de pression à partir de la valeur d'entrée  $p$ . L'utilisation de ces variables sans dimension réduisent les équations de conditions aux limites à :

$$
\frac{\partial u}{\partial x} + \frac{1}{r} \frac{\partial (rv)}{\partial r} = 0, \tag{2.8}
$$

$$
u \frac{\partial u}{\partial x} + v \frac{\partial u}{\partial r} = -\frac{dp}{dx} + \frac{1}{r} \frac{\partial}{\partial r} \left( r \frac{\partial u}{\partial r} \right), \tag{2.9}
$$

A intégrer avec les conditions aux limites :

$$
\frac{\partial u}{\partial r} = v = 0 \quad pour \qquad r = 0
$$

Et

$$
u = v = 0 \quad pour \quad r = 1 \tag{2.10}
$$

Avec les conditions initiales avec  $x = 0$ 

$$
u = u_j(r) \quad pour \quad 0 < r < \varepsilon
$$

Et

$$
u = u_c(r) \qquad pour \qquad \varepsilon < r < 1,\tag{2.11}
$$

 Notant qu'avec les échelles utilisées, les flux initiaux de quantité de mouvement doivent satisfaire :

$$
\int_{0}^{\varepsilon} 2ru_j^2 \, dr = 1 \qquad \text{et} \qquad \qquad \int_{\varepsilon}^1 2ru_c^2 \, dr = C^2 = J_c/J_j
$$

Les formules (2.8) et (2.11) peuvent être intégré pour donner des valeurs de  $\varepsilon$  et  $C$  et pour des différents formes de distribution de la vitesse initiale.

## **CHAPITRE III : ETUDE NUMERIQUE**

#### **III.1. Introduction :**

 Dans notre travail, le calcul numérique a été réalisé avec le code commercial « Workbench », sous le logiciel ANSYS CFD qui utilise la méthode des volumes finis. On va créer la géométrie de notre système sur le logiciel préprocesseur DESIGNMODELER, on va faire le maillage sur MESHING (ANSYS ICEM CFD) et ensuite on va définir sur FLUENT les conditions aux limites et les domaines des fluides. Notre système se compose de deux tubes axisymétriques qui forment deux flux, l'injecteur et le caisson séparant deux écoulements de fluide, central et annulaire. Notre jet peut être défini comme étant bidimensionnel et parfaitement symétrique.

 Afin d'optimiser la précision des résultats, le pas du maillage est variable en fonction des zones considérées du domaine de calcul.

#### **III.2. Problématique** :

 Le travail présenté dans notre thèse constitue une étude numérique d'un écoulement de type jet confiné à l'intérieur d'un domaine (cylindre) de longueur L, limité en haut et en bas par deux parois séparées d'une distance D = 2a. Le profil de vitesse à l'entrée est de type Poiseuille.

#### **III.3. Démarche à suivre :**

#### **III.3.1. Création du projet :**

Apres avoir ouvrir un nouveau Workbench, un nouveau projet s'ouvre automatiquement, on choisit dans le toolbox ==> Système d'analyse ==> Mécanique de fluide (Fluent) cliquer et glisser vers l'espace de travail.

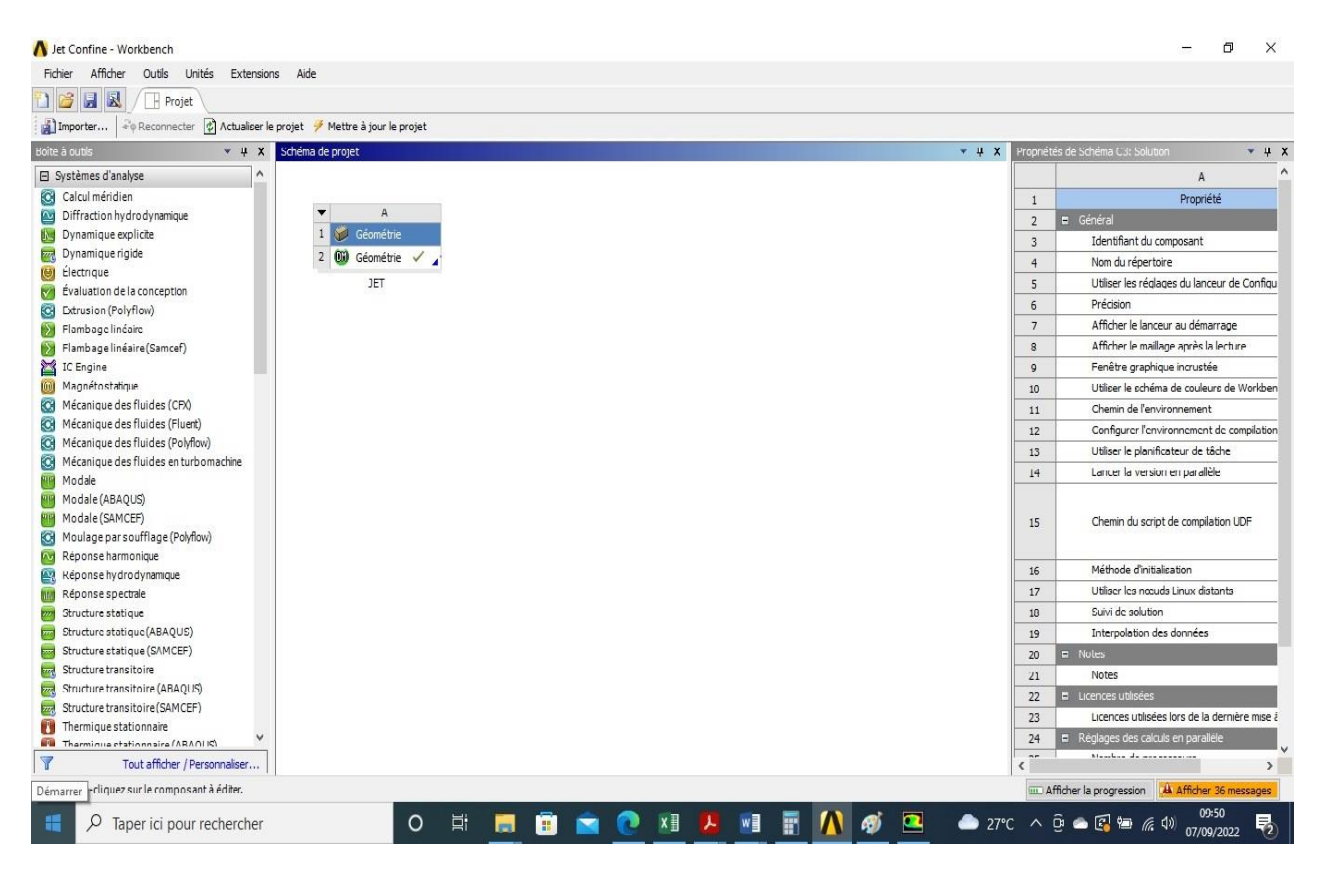

*Figure III.1. Interface de création d'un projet*

#### **III.3.2. Création de la géométrie :**

 Cliquez sur *Géométrie* dans la boite que nous venons de créer, une sous interface s'affiche à droite, dans *Options de géométrie avancées* ==> *Type d'analyse*, on choisit 2D car notre travail se fait sur une géométrie en 2D (x , y).

 Maintenant on va enregistrer le projet : Sur le *menu principal* cliquer sur *Fichier* ==> *Enregistrer sous* et donner un nom à notre projet.

 Ensuite, nous allons lancer *Design Modeler*, le logiciel permettant de tracer la géométrie. Pour cela, double clic sur *Géométrie*, dans la boite associée au projet, on choisit l'unité caractéristique du système, dans notre cas, on va choisir le millimètre, dessiner la forme globale de la géométrie, définir les cotes et choisir les zones et leurs natures.

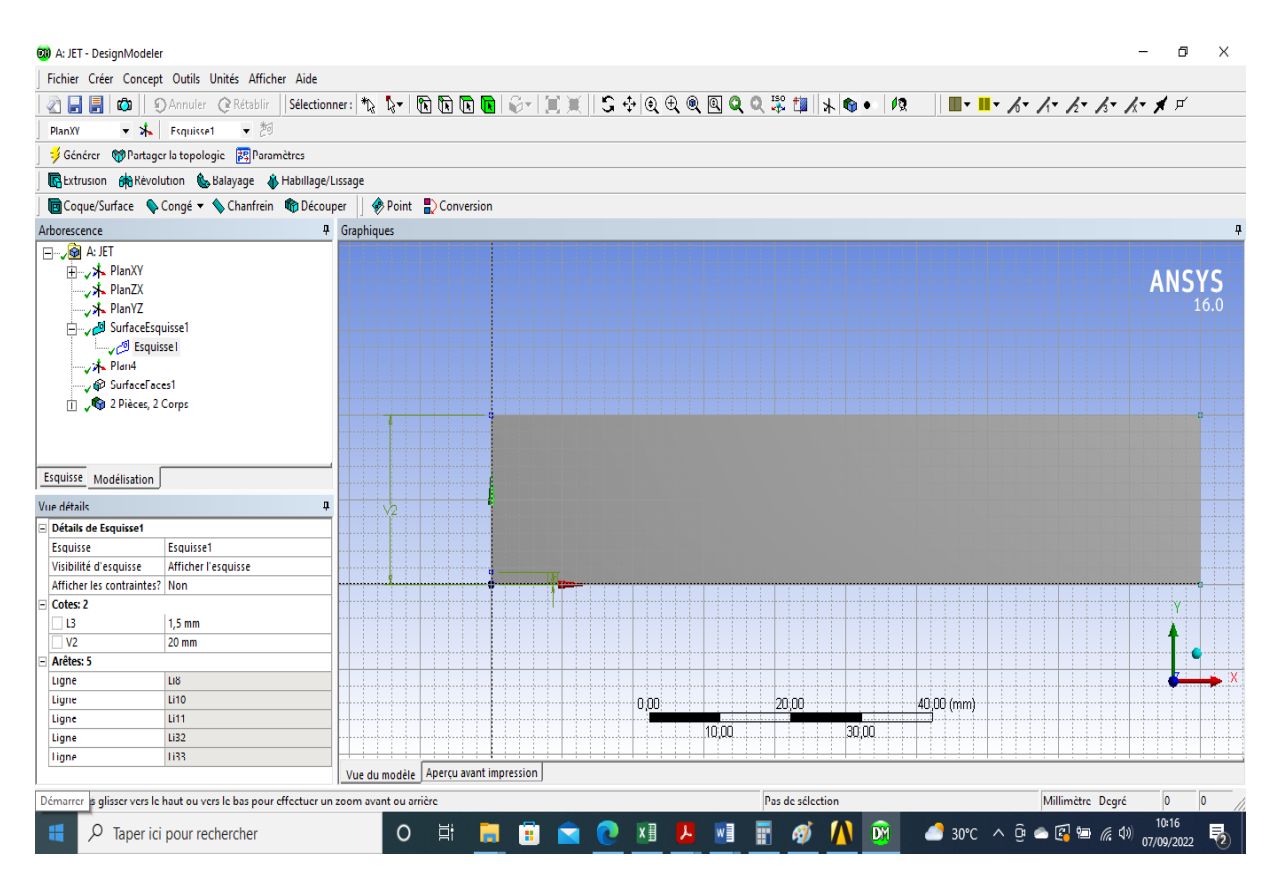

*Figure III.2. Interface de la géométrie sous DesignModeler*

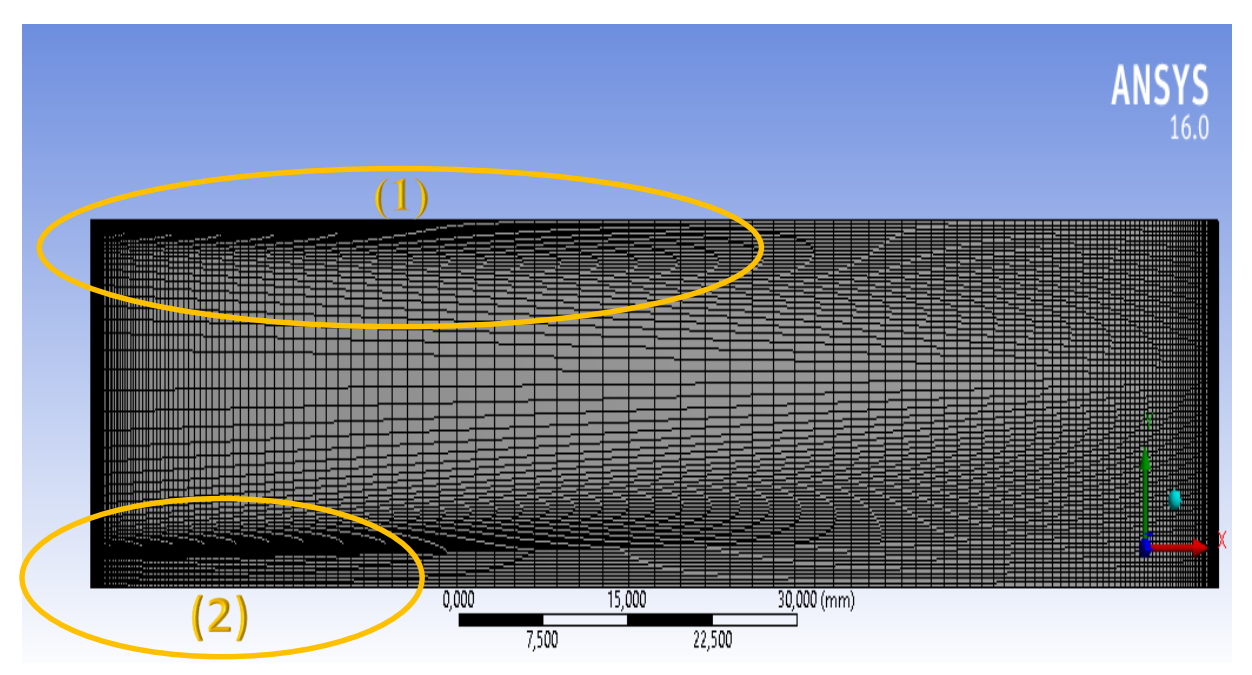

 **III.3.3. Création du maillage :**

*Figure III.3. Maillage de la géométrie*

 Le pas du maillage est variable en fonction des zones considérées du domaine de calcul. Exemple : les parties (1) et (2). Pour le raffinage du maillage, il faut que la simulation doive être convergée

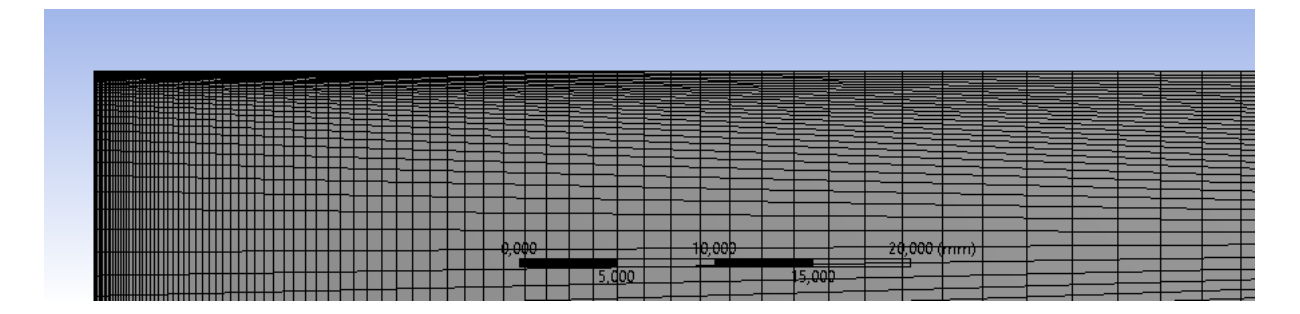

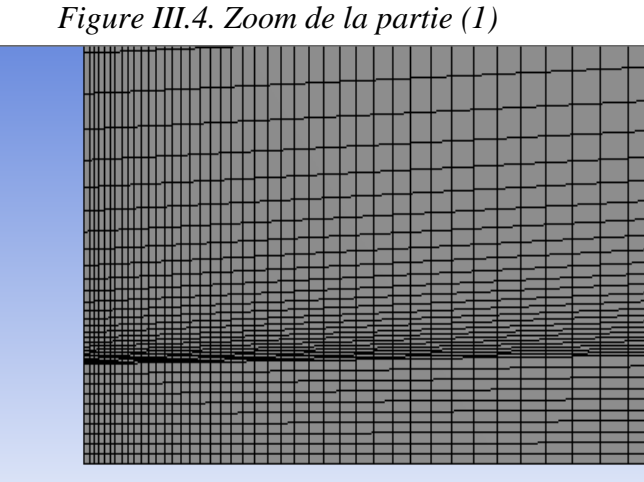

*Figure III.5. Zoom de la partie (2)*

#### **III.4. Domaine à traiter**

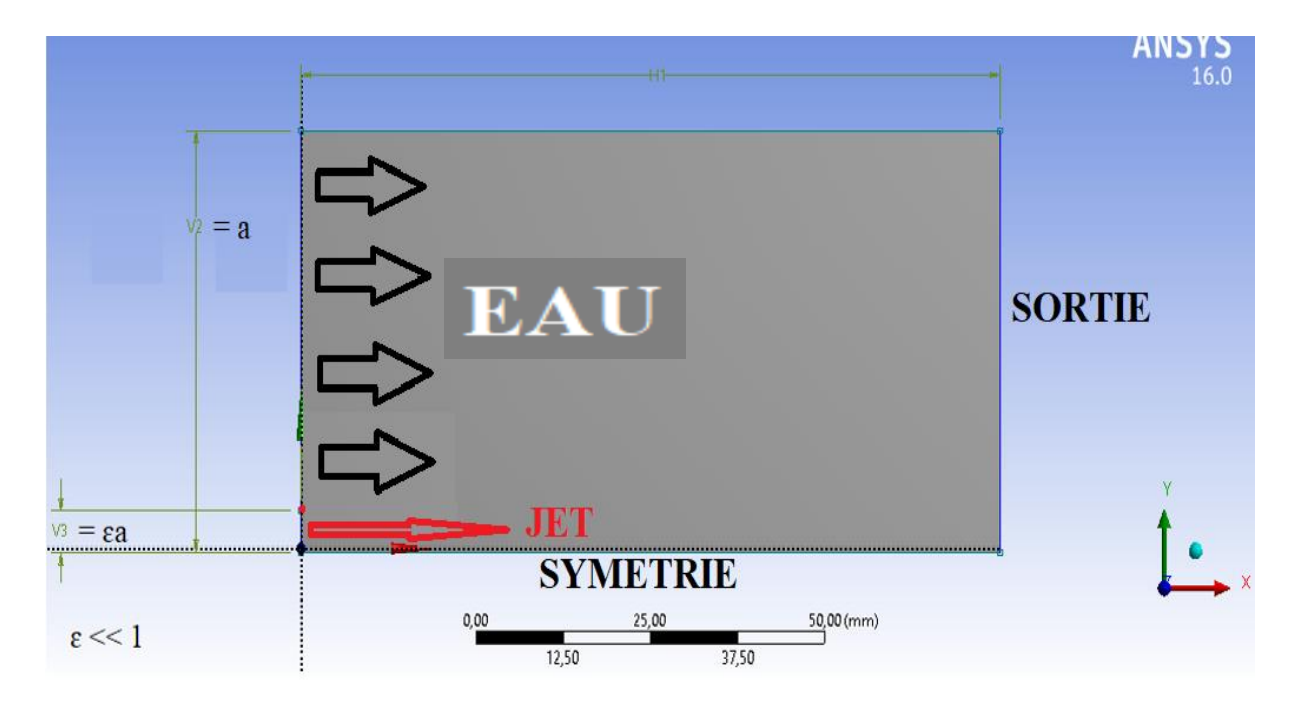

*Figure III.6 : Géométrie du domaine à traiter*

| <b>Facteur</b> | <b>Désignation</b>            | Valeur | Unité |
|----------------|-------------------------------|--------|-------|
| $V2=a$         | Rayon du cylindre abritant le | 20     | mm    |
|                | mélange                       |        |       |
| V3=εa          | Rayon de l'injecteur          | L.4    | mm    |
|                | Longueur du cylindre          | 300    | mm    |

*Tableau III.1 : Dimensions du domaine de calcul*

#### **III.5. Conditions aux limites :**

 Intégrer des bonnes conditions aux limites est primordial pour la convergence numérique ainsi que pour obtenir des solutions ayants un sens physique. Les tableaux suivants montrent les propriétés chimiques du fluide ainsi que les détails des conditions aux limites pour toutes les parties du domaine d'étude :

| Fluide (les deux<br>compartiments) | Densité $\rho$ [kg/m <sup>3</sup> ] | Viscosité dynamique<br>$\mu$ [kg/m.s] (20°C, 297 K) |
|------------------------------------|-------------------------------------|-----------------------------------------------------|
| Eau                                | 998.3                               | $1.01 e^{-3}$                                       |

*Tableau III.2 : propriétés chimiques du fluide*

| Compartiment | Fluide | Diamètre [mm]            | T[k] | Vitesse $u$ [m/s] |
|--------------|--------|--------------------------|------|-------------------|
| Injecteur    | Aau    | $\angle$ .0              | 297  | $0.6 - 10.3$      |
| Cylinder     | Eau    | 40.0                     | 297  | $0.30\,$          |
|              | T 11   | $\cdots$<br>$\mathbf{v}$ |      |                   |

*Tableau III.3 : Conditions aux limites*

#### **III.6. Lancement du calcul par Fluent :**

 Sur le menu *Boite à outils*, double clic sur *Fluent, la fenêtre du calcul Fluent* va s'afficher sur le schéma du projet. Après avoir glissé notre géométrie de la fenêtre du maillage vers la partie configuration de la fenêtre du *Fluent* et mettre à jour notre maillage, double clic sur *Solution* pour ouvrir l'interface du lancement du calcul.

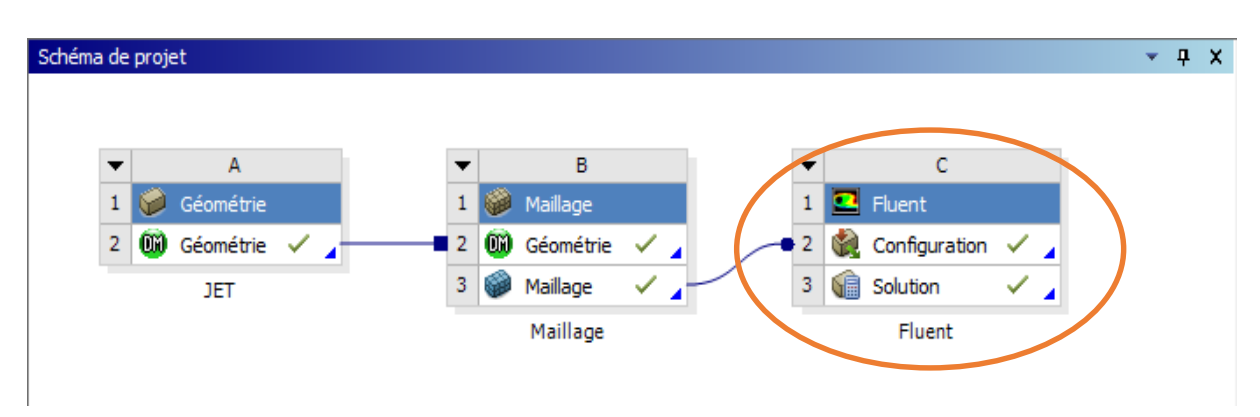

*Figure III.7 : Fenêtre Fluent dans Schéma du projet*

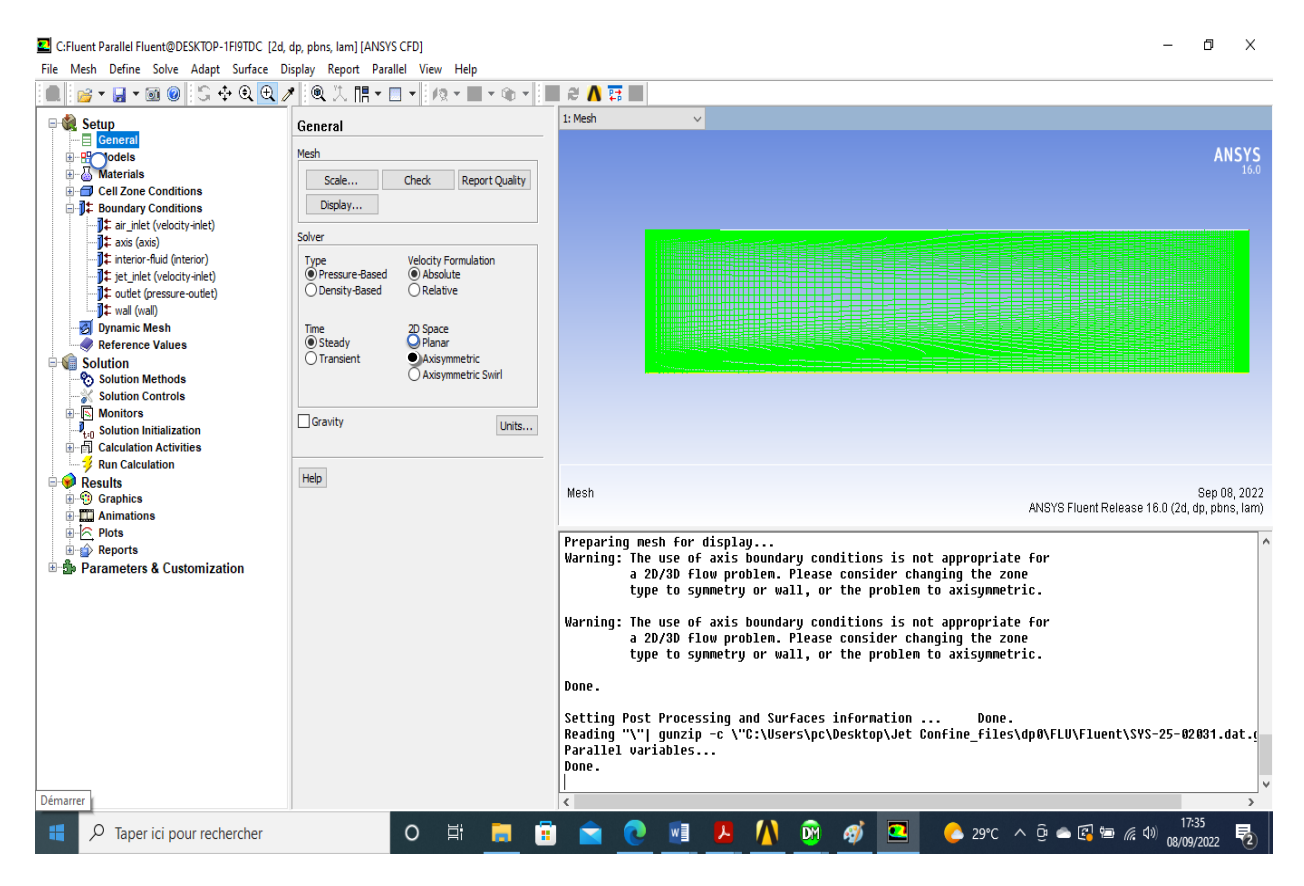

*Figure III.8 : Interface de lancement du calcul par Fluent*

 Le lancement du calcul doit être fait après la configuration générale de notre domaine de calcul (Maillage, Solveur...etc.), le choix des différents paramètres de simulation tel que les phénomènes physiques et chimiques inclus dans notre simulation (Transfert de chaleur, changement de phase …etc.), le type du matériel constituant notre système ainsi que la nature du fluide circulant dans le système.

 L'implantation des conditions aux limites dans le logiciel de calcul est une étape très importante car la précision des résultats dépend fortement des conditions aux limites. Lancer le calcul après le choix du nombre des itérations.

| C:Fluent Parallel Fluent@DESKTOP-1FI9TDC [axi, dp, pbns, lam] [ANSYS CFD]<br>File Mesh Define Solve Adapt Surface Display Report Parallel View Help |                                                                                                    | Ð<br>$\times$                                                                                                    |  |
|----------------------------------------------------------------------------------------------------|----------------------------------------------------------------------------------------------------|----------------------------------------------------------------------------------------------------|--|
| $\mathbb{S} \triangleq \mathbb{Q} \oplus \mathbb{Z}$<br>$-3 - 1 - 00$                                                                               | ◎天開▼□<br>$x \equiv x \oplus x$<br>$\left  \cdot \right $<br>曲                                                                                 | @∧罚些                                                                                                    |  |
| <b>E-Setup</b>                                                                                                    | <b>Run Calculation</b>                                                                                                    | $\checkmark$<br>1: Scaled Residuals                                                                                                    |  |
| General<br><b>E-R Models</b><br><b>E</b> Materials                                                                                                  | Check Case<br>Preview Mesh Motion                                                                                                    | : SABACHA <sup>is</sup><br>::Velacity<br><b>ANSYS</b><br>$1e+01$                                                                                                    |  |
| <b>E</b> Cell Zone Conditions<br><b>E-1‡ Boundary Conditions</b><br><b>图 Dynamic Mesh</b><br>Reference Values                                       | Number of Iterations<br><b>Reporting Interval</b><br>$\frac{1}{\sqrt{2}}$<br>$\frac{\bullet}{\bullet}$<br>200<br>1<br>Profile Update Interval | $1e+00$                                                                                                    |  |
| Solution<br>Solution Methods<br>Solution Controls<br><b>E</b> Monitors                                                                              | $\frac{1}{\mathbf{v}}$<br>-1<br>Data File Quantities<br>Acoustic Signals                                                                      | 1e-01                                                                                                    |  |
| <b>J</b> <sub>tifl</sub> Solution Initialization<br><b>B</b> Calculation Activities<br><b>Run Calculation</b>                                       | Calculate                                                                                                    | 1e-02                                                                                                    |  |
| <b>Results</b><br><b>E</b> Graphics<br><b>Edition</b> Animations<br><b>E</b> R Plots<br><b>E-g<sup>*</sup></b> Reports                              | Help                                                                                                    | 1e-03<br>20<br>40<br>60<br>80<br>100<br>160<br>$\Omega$<br>120<br>140<br>180<br>200<br>Iterations                                                                                                    |  |
| <b>E-S</b> Parameters & Customization                                                                                                    |                                                                                                    | <b>Scaled Residuals</b><br>Sep 09, 2022<br>ANSYS Fluent Release 16.0 (axi, dp, pbns, lam)                                                                                                    |  |
|                                                                                                    |                                                                                                    | continuity x-velocity<br>time/iter<br>iter<br>y-velocity<br>4.5292e-01<br>2.7227e-03<br>1.4886e-03<br>188<br>0:00:00<br>12<br>4.5265e-01 2.7046e-03<br>1.4802e-03<br>0:00:00<br>11<br>189<br>4.5100e-01 2.6908e-03<br>1.4718e-03<br>0:00:00<br>10<br>190<br>4.4915e-01 2.6789e-03<br>1.4640e-03<br>0:00:00<br>9<br>191<br>1.4527e-03<br>4.4941e-01 2.6645e-03<br>0:00:00<br>R<br>192<br>4.4763e-01<br>2.6409e-03<br>1.4398e-03<br>0:00:00<br>7<br>193<br>4.4336e-01 2.6284e-03<br>1.4279e-03<br>0:00:00<br>194<br>6<br>195<br>4.4062e-01 2.6097e-03<br>1.4190e-03<br>0:00:01<br>5<br>4.3891e-01 2.5910e-03<br>1.4108e-03<br>0:00:01<br>196<br>4<br>4.3499e-01 2.5742e-03<br>1.3992e-03<br>0:00:00<br>3<br>197<br>4.3161e-01 2.5581e-03<br>1.3845e-03<br>0:00:00<br>$\overline{2}$<br>198<br>continuity x-velocity<br>y-velocity<br>time/iter<br>iter<br>4.2798e-01 2.5388e-03<br>199<br>1.3713e-03<br>0:00:00<br>1<br>200 4.2433e-01 2.5233e-03 1.3645e-03<br>Ø<br>0:00:00 |  |
| Démarrer                                                                                                    |                                                                                                    | $\rightarrow$                                                                                                    |  |
| Ω<br>æ<br>Taper ici pour rechercher                                                                                                    | Ħ.<br>A<br>$\circ$<br>ы                                                                                                    | $\bullet$<br>$29^{\circ}C$ $\wedge$ $\Theta$ $\blacksquare$ $\blacksquare$ $\blacks$<br>ĎМ<br>$\overline{\mathbb{F}}_2$<br>вj<br>w∃<br>$\bullet$                                                                                                    |  |

*Figure III.9 : Interface de l'évolution des résidus de calcul*

## **CHAPITRE IV RESULTATS ET ANALYSES**

#### **IV.1. Introduction :**

 Ce chapitre va être consacré au traitement des résultats obtenus après plusieurs essais de simulation sous le logiciel ANSYS Fluent pour un jet avec un nombre de Reynolds modéré se décharge dans un caisson coaxial avec un flux largement inférieur à celui de jet et avec un diamètre largement supérieur.

 On va voir l'influence du nombre de Craya-Curtet C et donc le rapport entre la vitesse du fluide à l'intérieur du caisson avec celle du jet. Dans nos essais, on va garder la même vitesse du fluide au caisson  $U_c = 0.3$  m/s et on va changer à chaque fois la vitesse du jet pour avoir dans chaque essai un nombre C différent, en gardant toujours un écoulement laminaire à l'intérieur du caisson. Le tableau suivant nous montre les valeurs de C et U<sup>j</sup> dans chaque essai :

| Essai          | $U_c(m/s)$ | $U_j$ (m/s) | C    |
|----------------|------------|-------------|------|
| 1              | 0,3        | 0,689       | 0,68 |
| $\overline{2}$ | 0,3        | 1,028       | 0,54 |
| 3              | 0,3        | 1,875       | 0,40 |
| 4              | 0,3        | 3,827       | 0,28 |
| 5              | 0,3        | 10,381      | 0,17 |

*Tableau IV.1 : Les valeurs de C et U<sup>j</sup> dans chaque essai*

#### **IV.2. Convergence des résultats :**

 Ici, on va faire des comparaisons entre l'étude de référence en notre étude. Pour chaque essai, on va tracer les lignes de courant (Streamline) obtenues pour chaque nombre de Craya-Curtet et on va examiner visuellement les différences entre l'étude de référence et notre étude.

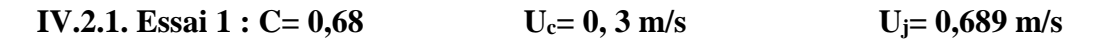

 $C = 0.68$ 

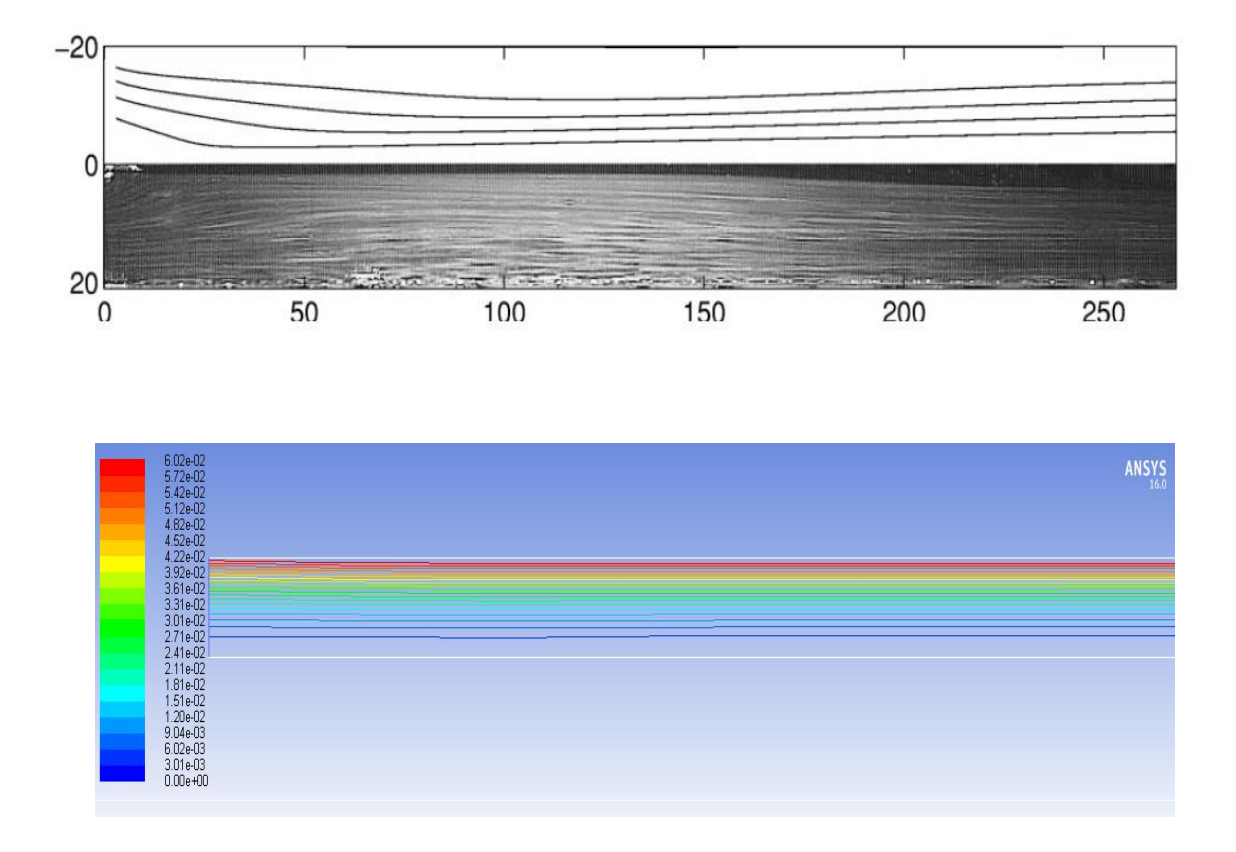

*Figure IV.1 : Comparaison lignes de courant pour essai 1* 

 Pour l'essai 1, ça se voit clairement que les ligne de courant pour les deux études sont identiques, juste à l'entrée du caisson, les lignes de courant du fluide se dirige vers le bas pour rester ensuite aligner et parallèle les lignes du jet jusqu'à la sortie du caisson, ce qui nous confirme que pour une vitesse du fluide  $U_c = 0.3$  m/s et un C= 0.68, le jet n'a presque aucune influence sur l'écoulement du fluide au caisson.

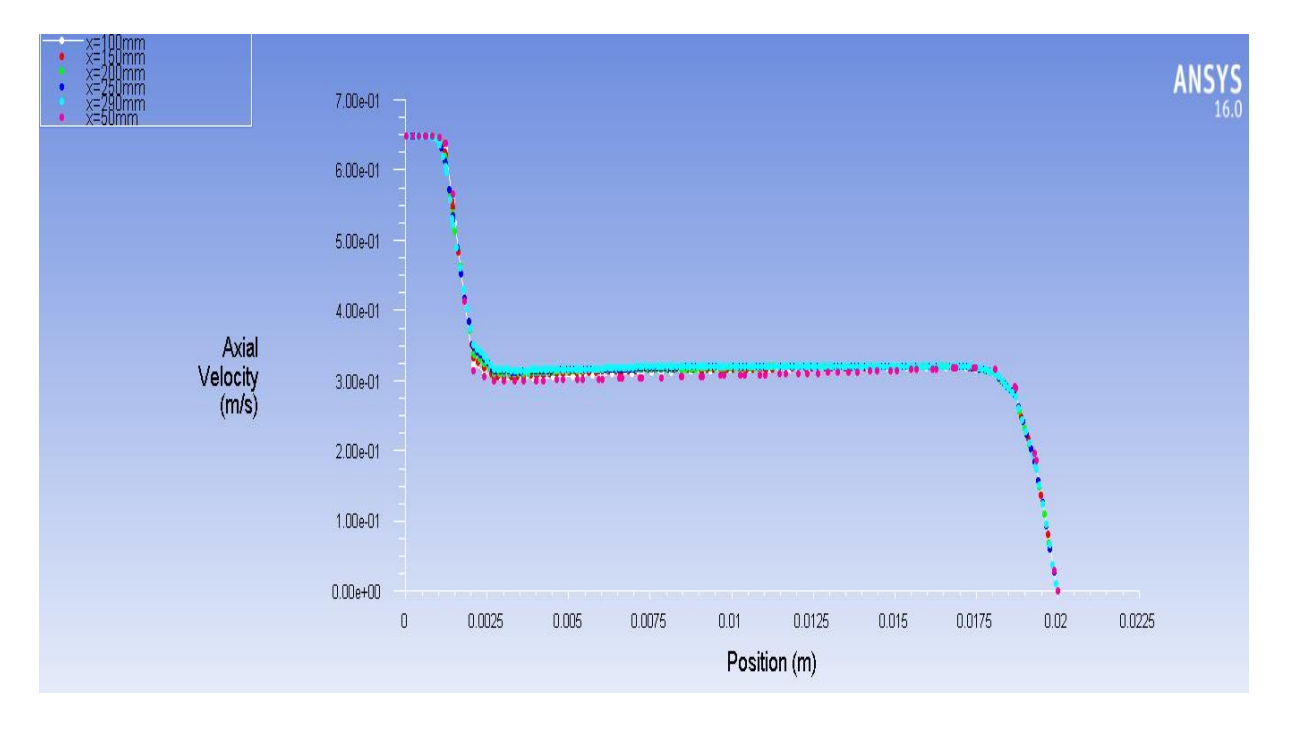

*Figure IV.2: Profil de la vitesse axiale pour l'essai 1*

 Pour l'essai 1, la vitesse du jet est proche à celle de la vitesse du fluide dans le cylindre, ce profil nous présente la variation de la vitesse axiale sur le long du rayon du cylindre pour six (6) points différents sur l'axe (0< x <300), avec un intervalle de 50 mm entre chaque deux points, sauf entre les points 5 et 6 ou l'intervalle est de 40 mm (Pour ne pas tomber sur le point de sortie du domaine). Il est clair que pour les 6 points les profils de la vitesse axiale sont presque identiques.

Du 0 mm à 1,4 mm, le profil prend la vitesse du jet  $U_i = 0.649 \, m/s$ , puis il prend une descente brusque jusqu'à ou il prend la valeur de  $U_c = 0.3 \, m/s$ , il garde la même valeur presque jusqu'à proximité de la couche limite ou il commence à s'orienter vers le zero.

 Là, on peut dire que les lignes de courant du jet et celles du fluide à l'intérieur du cylindre sont alignées par rapport à la symétrie et le n'a presque aucun impact sur le fluide.

```
 IV.2.2. Essai 2: C = 0.54 U<sub>c</sub> = 0, 3 m/s U<sub>j</sub> = 1,028 m/s
```
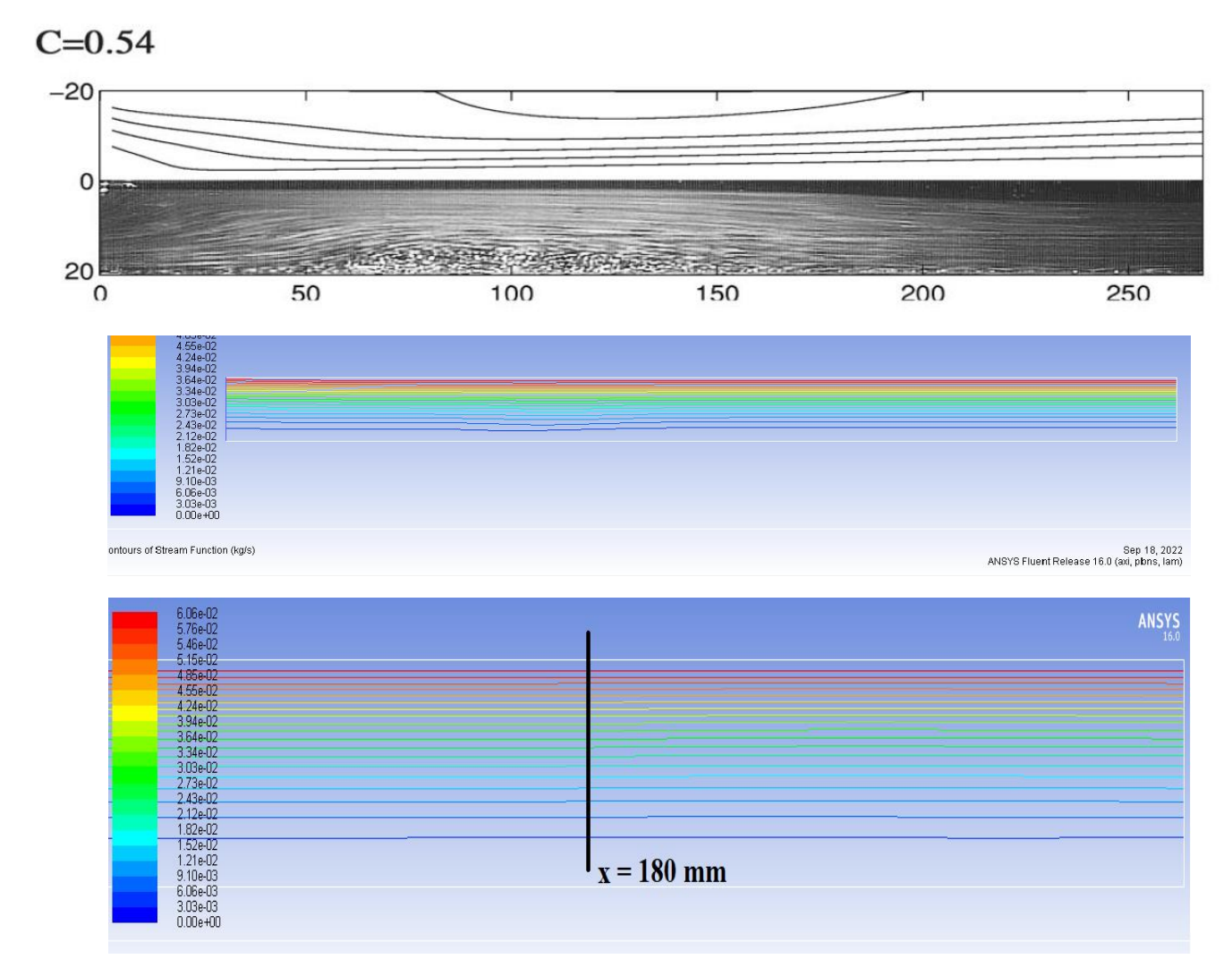

*Figure IV.3 : Comparaison lignes de courant pour essai 2* 

Pour l'essai 2, à partir de  $x = 180$  mm, on commence à observer des rapprochements vers le bas entre les lignes de courant. A partir de cette vitesse de jet  $U_i = 1,028$  m/s, le flux du jet commence à attirer les lignes de courant du co-courant, on peut dire dans ce cas que les résultats de notre expérience sont presque identique à celles de l'étude de référence.

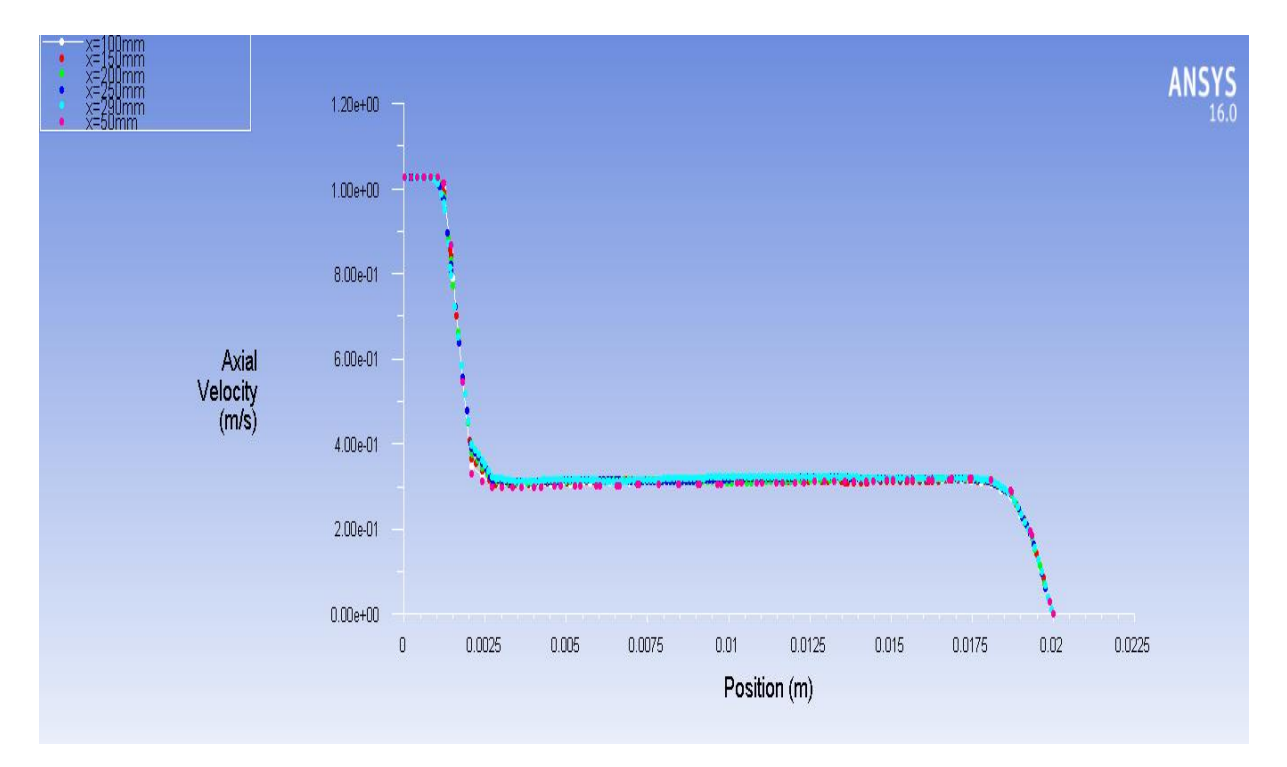

*Figure IV.4: Profil de la vitesse axiale pour l'essai 2*

 Pour l'essai 2, les profils de la vitesse axiale sont identiques aussi, le profil de la vitesse axiale prend la valeur du  $U_i = 1.028 \, m/s$ , puis prend une dessente brusque jusque ou il atteint la valeur de  $U_a \simeq 0.4 \, m/s$ , puis il continu sa descente mais avec une angle moins sévere jusqu'à ou il prend la vitesse du fluide  $U_c = 0.3 \, m/s$ . Ce qui est observé ici c'est que le profil garde la meme valeur mais il commence à prendre la déscente en avance par rapport à l'essai 1 vers la vitesse de la couche limite et avec une angle moins sévere par rapport à l'essai 1.

 **IV.2.3.** Essai 3:  $C = 0.4$  U<sub>c</sub> = 0, 3 m/s U<sub>i</sub> = 1,875 m/s

 $C = 0.40$ 

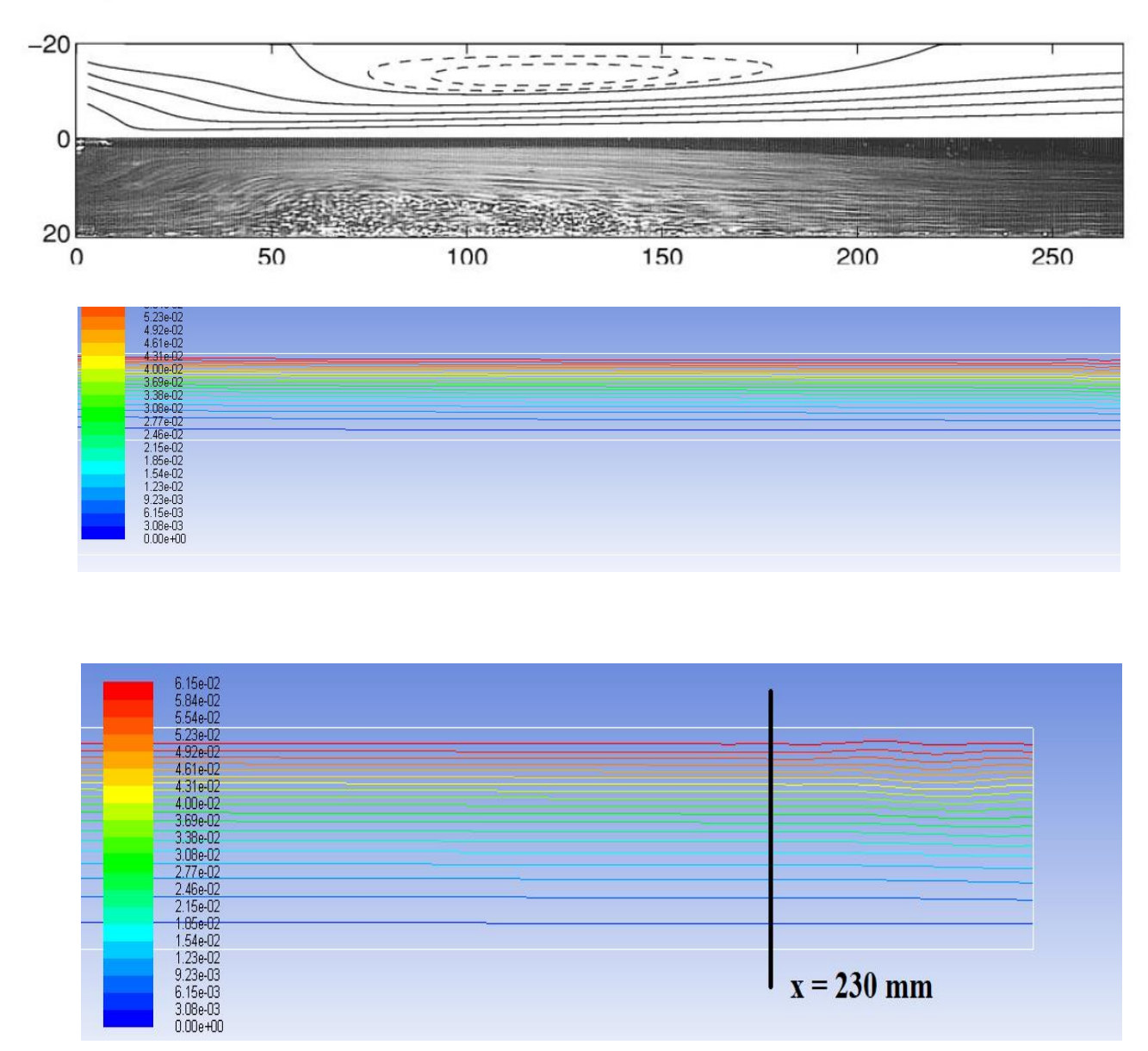

*Figure IV.5 : Comparaison lignes de courant pour essai 3*

 Pour l'essai 3, l'effet de la diminution du nombre de Craya-Curtet commence à être clairement observé. En plus des rapprochements vers le bas des lignes de co-courant qui ont avancées et rapprochées beaucoup plus vers l'entrée du domaine, on commence à observer des ondulations vers la sortie du domaine (x = 230 mm). On peut dire que ce sont les symptômes de production d'un teroïde, ce qu'on appelle Zone de Recirculation.

 Par rapport à l'étude de référence, on peut constater que notre teroïde se positionne loin (x  $= 230$  mm) par rapport à celui de l'étude de référence qui se manifeste clairement à  $x = 75$  mm.

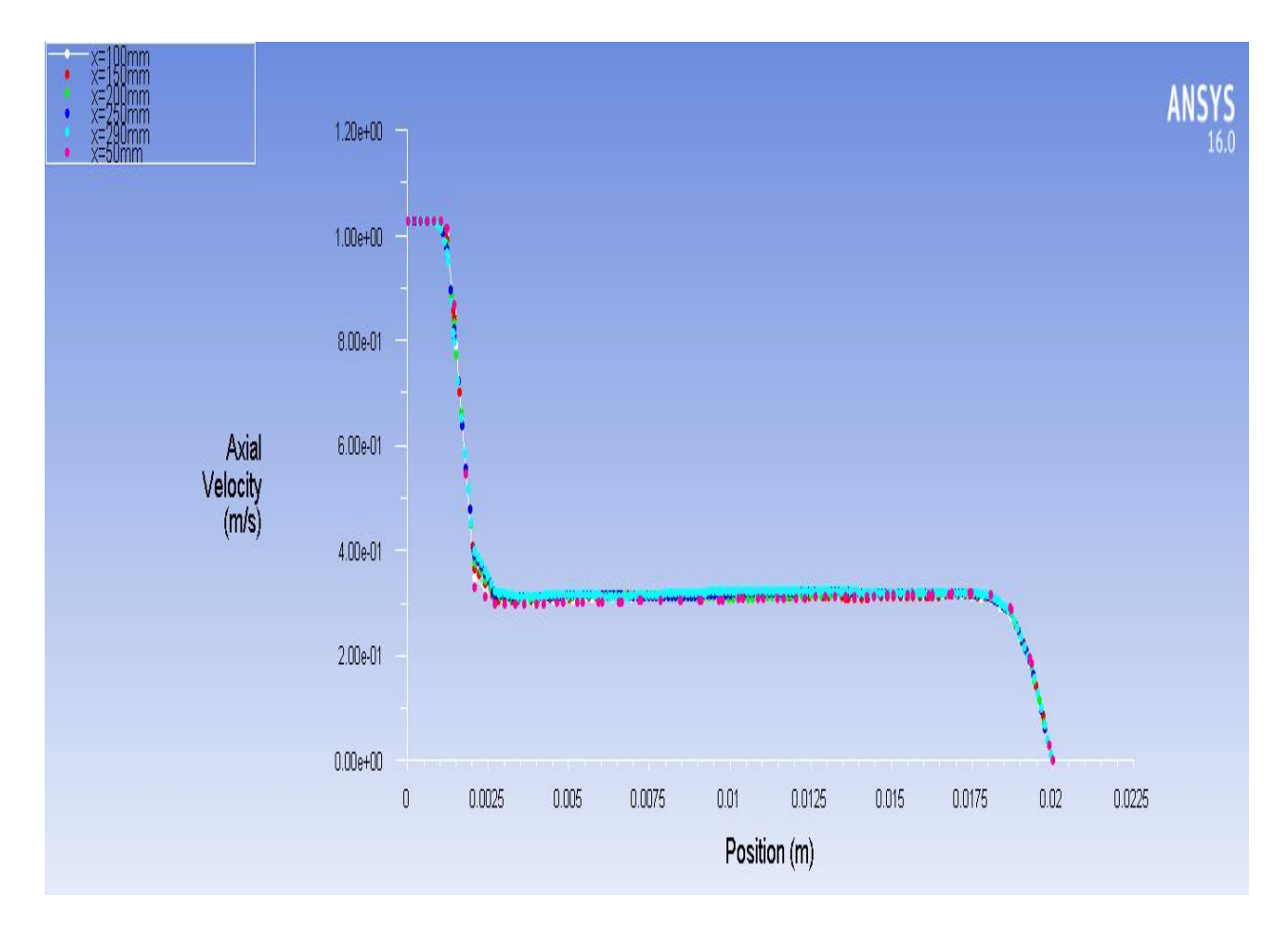

*Figure IV.6: Profil de la vitesse axiale pour l'essai 3*

 Pareil pour les essais 1 et 2, les 6 points de l'essai 3 ont presque les mêmes profils pour la vitesse axial, sauf que la vitesse du jet  $U_i = 1.028 \, m/s$ .

```
IV.2.4. Essai 4: C = 0.28 U<sub>c</sub> = 0, 3 m/s U<sub>j</sub> = 3,827 m/s
```
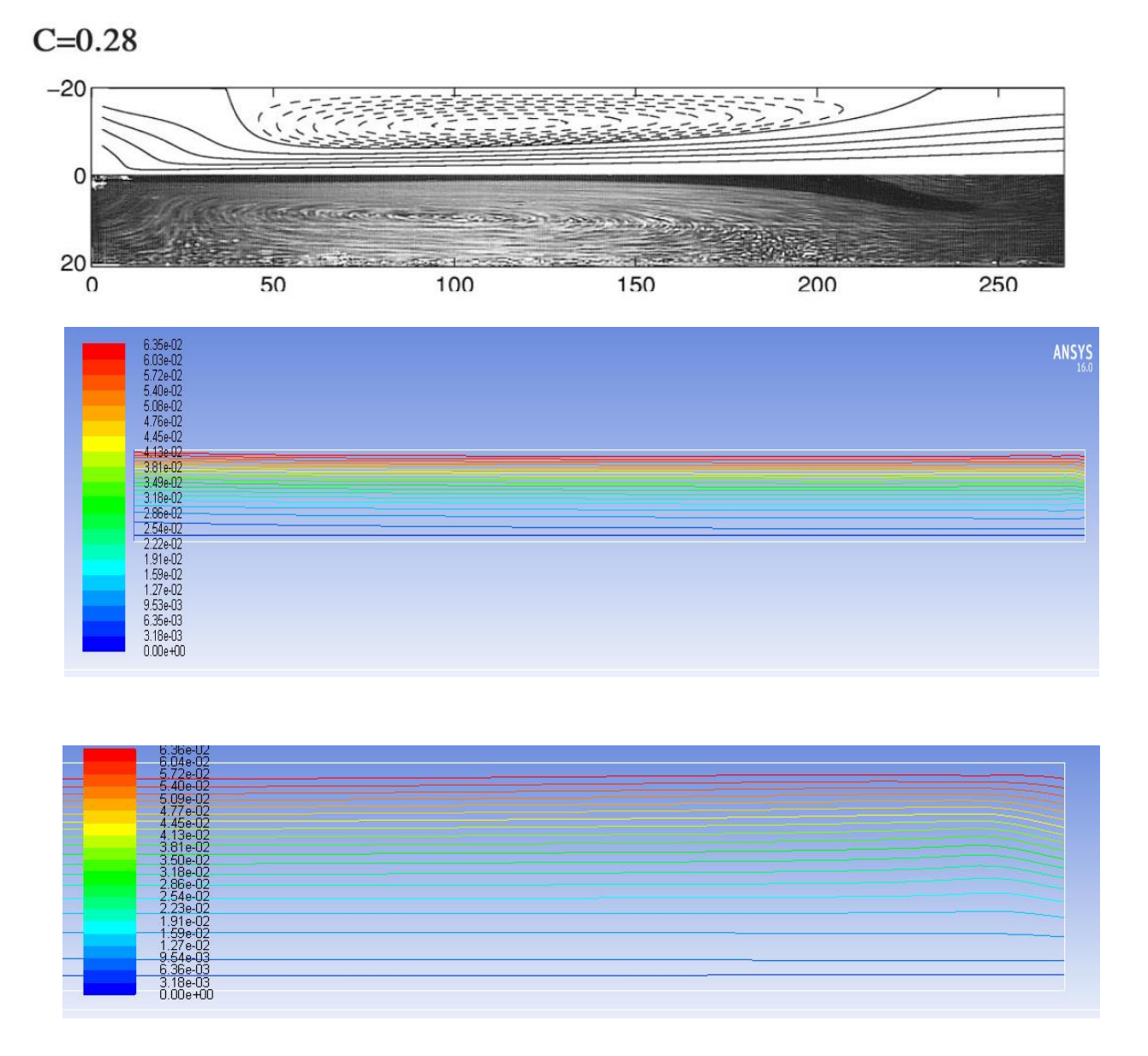

*Figure IV.7 : Comparaison lignes de courant pour essai 4*

 Pour l'essai 4, ce qui est clairement observé c'est le début de la production de teroïde, les inclinaisons des lignes de courant sont claires, donc on se rapproche de la vitesse de jet Uj et donc du nombre de Craya-Curtet qui nous permet d'obtenir la zone de recirculation.

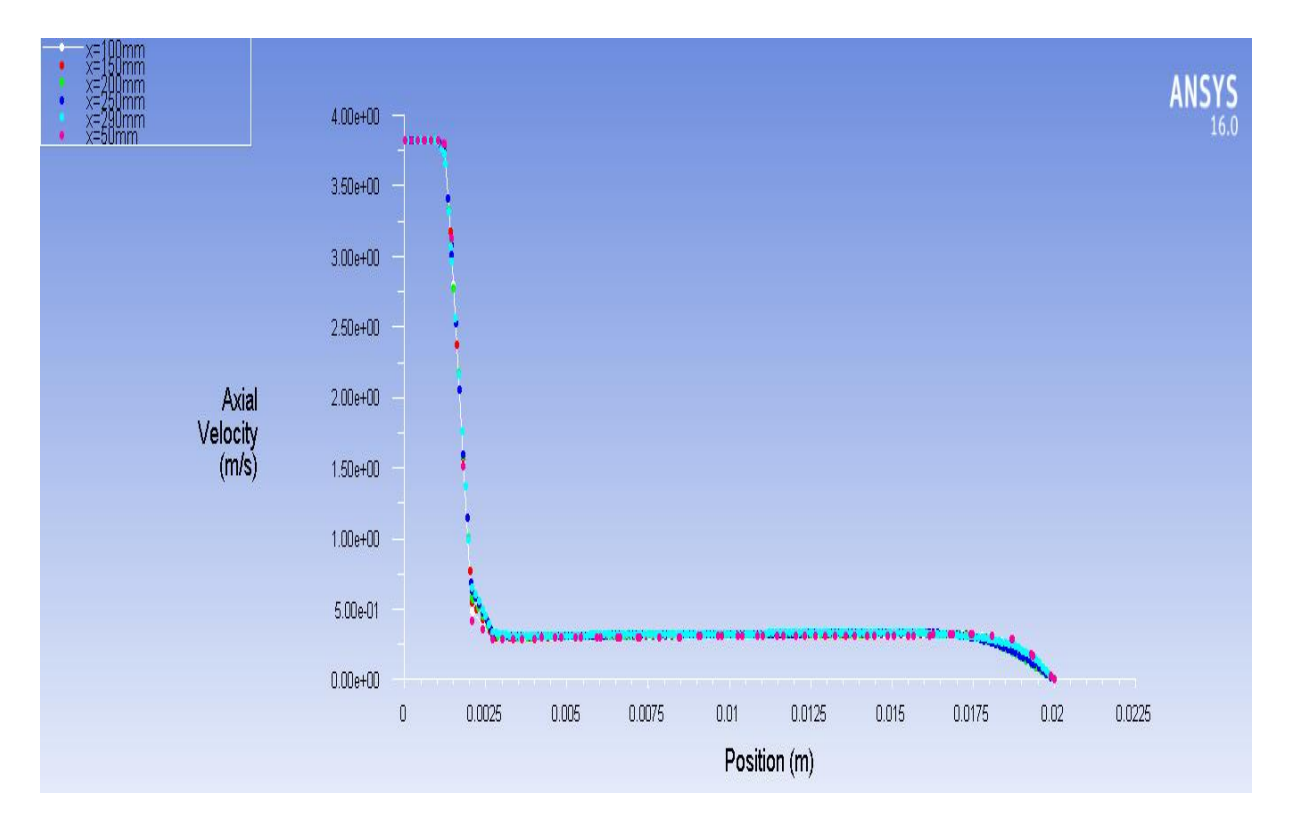

*Figure IV.8: Profils de la vitesse axiale sur l'axe Y pour l'essai 4*

 Ce qui est remarquable dans la courbe des profils de la vitesse axiale pour l'essai 4 c'est le point à partir duquel les profils commence à se dirigés vers la couche limite qui est très en avance par rapport aux essais précédents, la vitesse commence à prendre la descente à  $r \approx 16$  mm, on peut dire que les conditions de l'apparition de la zone de recirculation commence à se manifester.

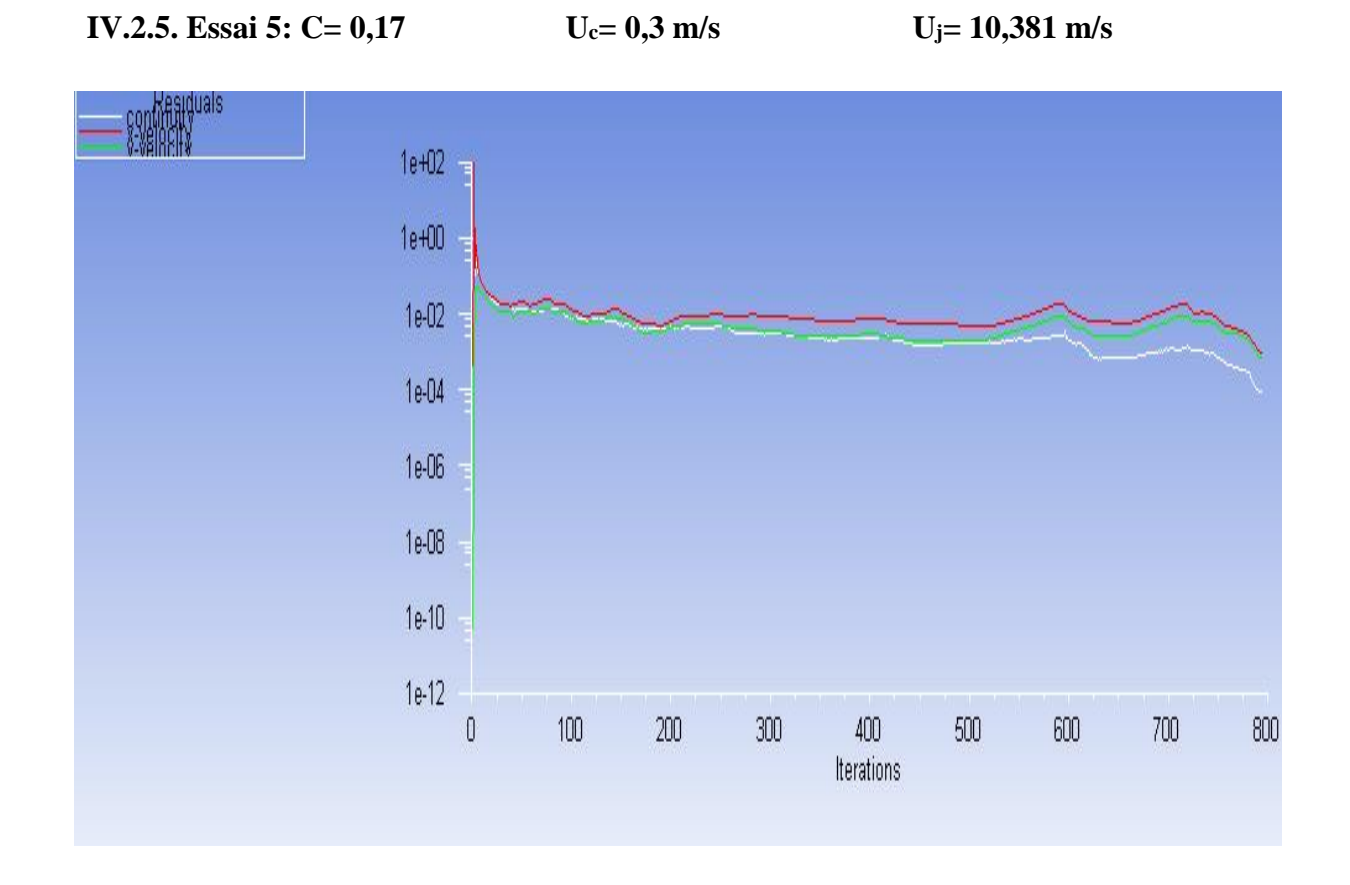

*Figure IV.9: Résidus à l'échelle SIMPLE pour l'essai 5*

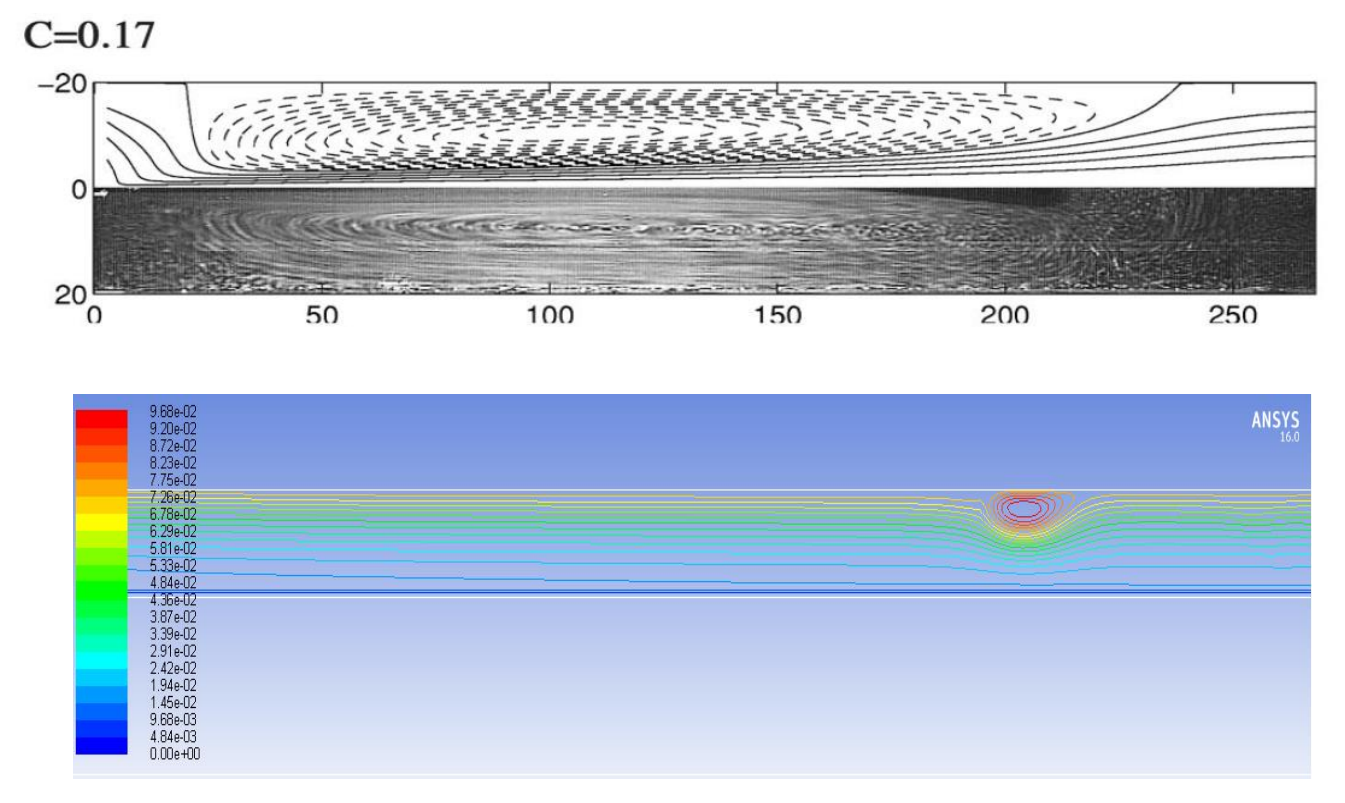

*Figure IV.10 : Comparaison lignes de courant pour essai 5*

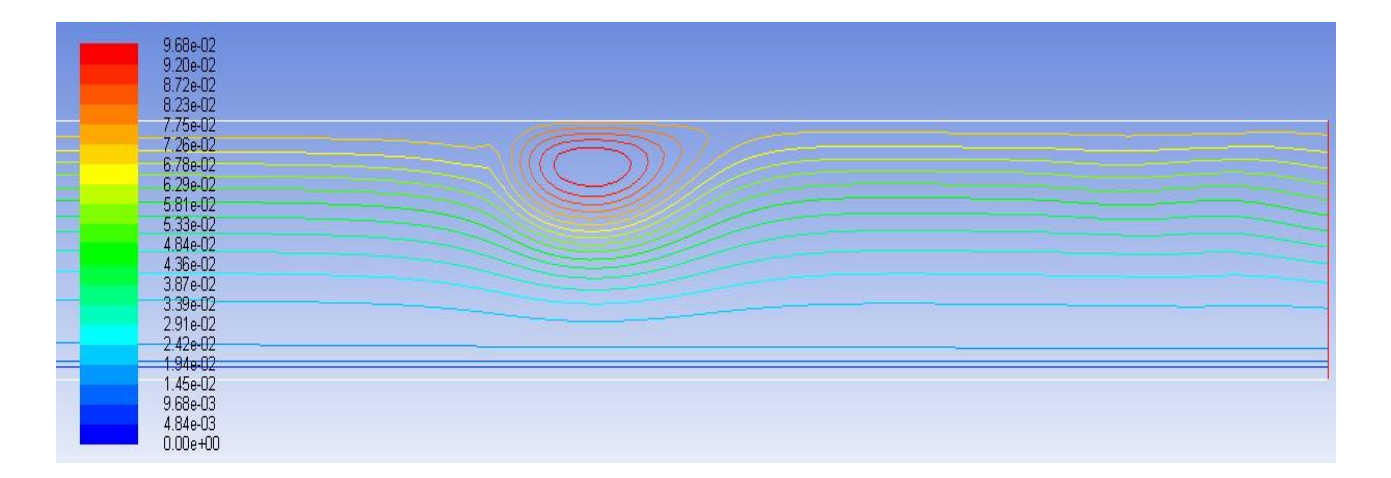

*Figure IV.11 : Zoom de la zone de recirculation*

A une vitesse de jet U<sub>j</sub>= 10,381 m/s et un nombre de Craya-Curtet C= 0,17, un teroïde complet s'est formé et nous a créé une zone de recirculation à une distance x = 200 mm.

 Les figures IV.2, IV.4, IV.6, IV.8 et IV.10, montrent des comparaisons entre les lignes de courant déterminées numériquement avec un uniforme pour cinq nombres de Craya-Curtet différents par rapport aux résultats obtenus expérimentalement pour les memes nombres de Craya-Curtet.

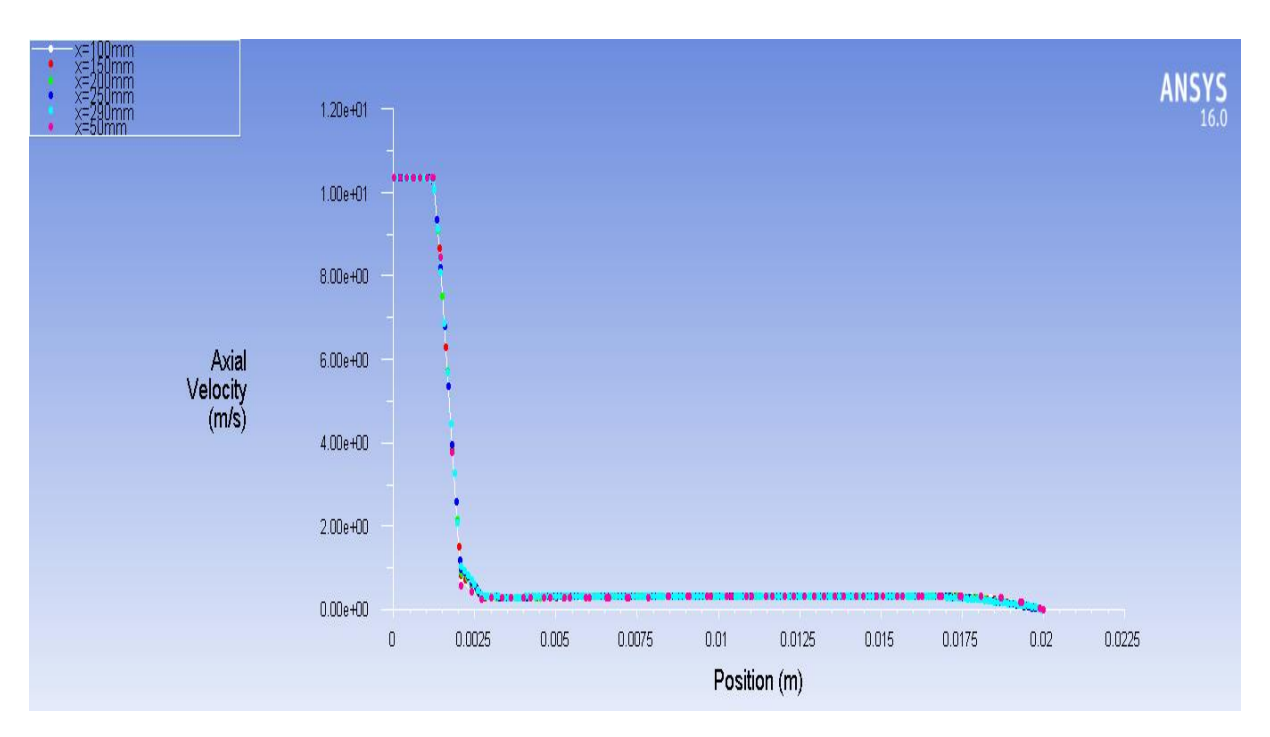

*Figure IV.12: Profils de la vitesse axiale sur l'axe Y pour l'essai 5*

 Enfin, les profils de la vitesse axiale pour les 6 points dans l'essai 5 confirment ce qui a été constaté dans l'essai 4, les profils de la vitesse axiale pour cette essai se comporte bel et bien comme ceux des précédents essais, ils prennent la vitesse des jets, jusqu'à  $r = 1,4mm$ , puis ils prennent la descente jusqu'à se rapprocher à la vitesse du fluide, ensuite ils gardent une ligne droite en prenant la valeur du vitesse du fluide  $U_c = 0.3m/s$ , sauf que pour ce cas, les profils commencent à se dirigé vers la valeur de la couche limite bien avant  $r \approx$ 12,5  $mm$ , et là on peut dire que c'est à cause de l'apparition de la zone de recirculation qui est clairement observée dans la simulation numérique.

#### **Conclusion :**

 Cette étude a été consacrée à l'investigation du comportement d'un jet avec un nombre de Reynolds modéré et un diamètre minime, déchargeant à l'intérieur d'un cylindre dans lequel un fluide circule avec un nombre de Reynolds beaucoup plus petit et de diamètre beaucoup plus large par rapport à celui du jet. Notre étude a été basée sur le jet laminaire de Craya-Curtet.

Le nombre de Craya-Curtet qui est défini par la racine au carré du rapport entre le flux du fluide à l'intérieur du cylindre par rapport au flux du jet, il a été constaté que c'est le paramètre le plus influent et le plus déterminant dans l'étude des comportements des jets injectant dans un espace confiné quand l'approximation de la couche limite est utilisée.

 La simulation qui a été faite sous ANSYS Fluent nous a montrée qu'au-dessus d'un nombre déterminé de Craya-Curtet  $C_c > 0.54$ , les lignes de courant restent alignées avec l'axe de symétrie, et à partir d'une valeur de C inferieur à C<sub>c</sub> et donc à partir d'une certaine vitesse du jet, les flux du jet ne peuvent plus être entrainés par les flux du fluide à l'intérieur du cylindre, et on constate le début d'apparition d'un teroïde qui présente une zone de recirculation. Plus le nombre de Craya-Curtet baisse (augmentation de la vitesse du jet) plus la zone de recirculation se manifeste clairement. Il est à signaler qu'en comparant l'emplacement de la zone de recirculation produite par notre étude numérique par rapport à l'étude de référence, notre zone est décalée.

#### **Références bibliographiques :**

[1]Laminar Craya–Curtet jets, Antonio Revueltaa, Département de Combustibles Fossiles, CIEMAT, 28040 Madrid, Spain, Carlos Martınez-Bazan and Antonio L. Sanchez, Département de mécanique de fluide, Université Carlos III de Madrid

[2]Confined Jets and Recirculation Phenomena with Cold Air, R. CURTET

[3]A Numerical Investigation of Recirculation in Axisymmetric Confined Jets, Graham Doerksen, Paul Ziade, Artem Korobenko, Craig Johansen, CES 117603, Chemical Engineering Science, March 2022

[4]Evolution d'un jet plan laminaire, non confine, impactant une surface plane chauffée, M.KADJA, A.ZAATRI, Z.NEMOUCHI, R.BESSAIH, S.BENISSAAD and K. TALBI (Eds.), ICEMAEP2016, Octobre 30-31, 2016,

[5]Simulation numérique d'un écoulement, turbulent à masse volumique variable, A. Kherchouche, H. Habibi, F. Ouarhlent et A. Soudani,  $N^{\circ}2$  (2019) 205 – 215

[6]Etude numérique des instabilités dans un jet confiné avec double diffusion thermique et massique, N. RIAHI, S. HOUIMLI, M. A. KNANI, 21ème Congrès Français de Mécanique Bordeaux, 26 au 30 août 2013

[7]Etude numérique et expérimentale des champs dynamiques et scalaires dans un écoulement turbulent fourni par un brûleur coaxial. Effet de la stratification, Hassan Boualia, HAL Id:tel-01774367, Submitted on 23 Apr 2018

[8]Cours Volumes finis, J.-F. Scheid, Méthodes numériques avancées pour la résolution des EDP, université de Lorraine

[9]Mixing of confined coaxial flows, International Journal of Heat and Mass Transfer, Volume 49, Valery Zhdanova, Nikolay Korneva, Egon Hassela, Andrei Chornyb, Issues 21–22, October 2006, Pages 3942-3956

[10]Etude Expérimentale Et Numérique D'un Multi Jet Tourbillonnaire Confine Et Chauffe, Thèse de Doctorat, ROUDANE Mohamed, Université Des Sciences Et De Technologie Mohamed Boudhiaf Oran, Faculté De Génie Mécanique, Département De Mécanique, Mars 2014

[11]Contribution à l'étude des jets turbulents axisymétriques à masse volumique variable, Joël Pagé, HAL Id: tel-00180200, Submitted on 18 Oct 2007

[12] Combustion characteristics of a confined turbulent jet flame Taiyu Wang , Zhenguo Wang , Jianguo Tan , Mingbo Sun, Zun Cai, , Yao Liu. College of Aerospace Science and Engineering, National University of Defense Technology, Changsha, Hunan 410073, People's Republic of China.

[13] A numerical investigation of recirculation in axisymmetric confined jets, Graham Doerksen, Paul Ziade, Artem Korobenko, Craig Johansen. Mechanical and Manufacturing Engineering, University of Calgary, 2500 University Dr NW, Calgary T2N 1N4, Alberta, Canada

#### **Résumé :**

 Le travail entrepris dans ce mémoire, est une étude numérique par le logiciel de simulation numérique, Workbench ANSYS, d'un jet confiné, notre système qui se compose de deux tubes axisymétriques qui forment deux flux, l'injecteur et le caisson, d'où se trouve deux écoulements de fluide, central et annulaire. Notre jet qui est défini comme étant bidimensionnel et parfaitement symétrique. Dans ce travail, on a pu déterminer et caractériser les valeurs des grandeurs globales du jet qui nous permet d'avoir une zone de recirculation dans les lignes de courant du mélange, notamment le facteur le plus important qui est le nombre de Craya-Curtet « C », nous avons conclu qu'à partir d'une valeur critique de ce dernier, une zone de recirculation commence à se produire.

Les mots clés : Jet confiné, jet laminaire, jet laminaire de Craya-Curtet, zone de recirculation, jet coaxial…

#### **Abstract :**

 The work undertaken in this memory, is a numerical study by the numerical simulation software, Workbench ANSYS, of a confined jet, our system which consists of two axisymmetric tubes which form two flows, the injector and the box, of where there are two fluid flows, central and annular. Our jet which is defined as being two-dimensional and perfectly symmetrical. In this work, we were able to determine and characterize the values of the global quantities of the jet which allows us to have a recirculation zone in the stream lines of the mixture, in particular the most important factor which is the Craya-Curtet number " C", we concluded that from a critical value of the latter, a recirculation zone begins to occur.

 Key words: Confined jets, laminar jets, Laminar Craya-Curtet jets, recirculation zone, coaxial jets…

#### **ملخص:**

العمل الذي قمنا به في هذه المذكرةهو دراسة عددية بواسطة برنامج المحاكاة الرقمية ANSYS Workbench لحقن محصور، نظامنا الذي يتكون من أنبوبين متناظرين محوريين يشكالن تدفقين ، الحاقن واألسطوانة ، حيث يوجد سائلين التدفقات المركزية والحلقية. حاقننا الذي يتم تعريفه على أنه ثنائي الأبعاد ومتناسق تمامًا. في هذا العمل ، تمكنا من تحديد وتوصيف قيم وكميات أهم العناصرفي الحاقن التي يتيح لنا تكوين منطقة إعادة تدوير في خطوط تدفق الخليط ، وال سيما العامل الأكثر أهمية وهو رقع Craya-Curtet ، حيث استنتجنا أنه إبتداءا من قيمة حرجة لهذا الأخير ، تبدأ منطقة إعادة الدوران.

كلمات مفتاحية:

حاقن محصور، حاقن ذو تدفق متجانس، منطقة إعادة تدوير، حاقن Curtet-Craya ذو التدفق المتجانس.